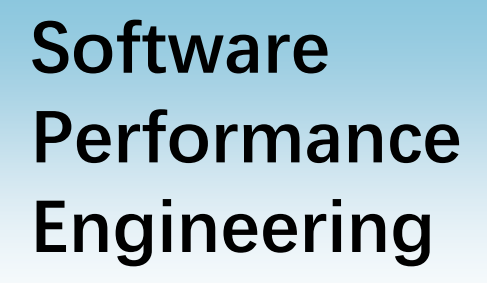

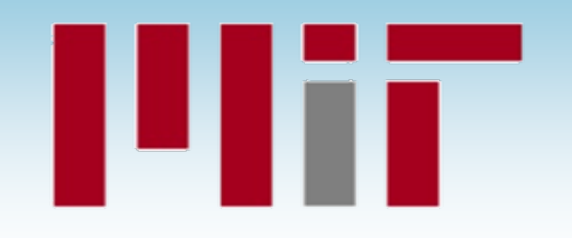

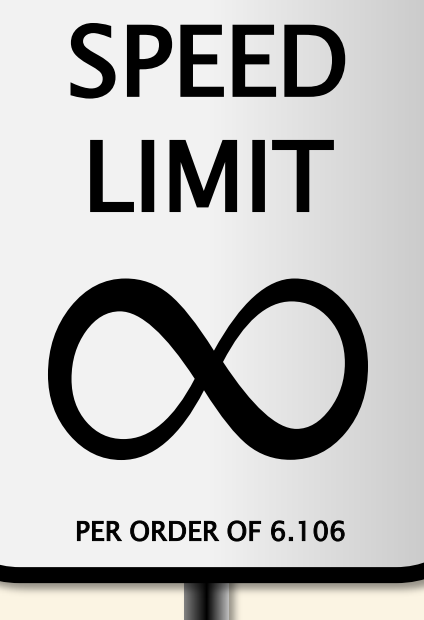

#### **LECTURE 10 Task-Parallel Algorithms II**

**Charles E. Leiserson October 13, 2022**

# **MATRIX MULTIPLICATION**

PER ORDER OF 6.106 PER ORDER OF 6.106

ETIVITT

SPEED

LIMIT

#### **Square-Matrix Multiplication**

$$
\begin{bmatrix} c_{11} & c_{12} & \cdots & c_{1n} \\ c_{21} & c_{22} & \cdots & c_{2n} \\ \vdots & \vdots & \ddots & \vdots \\ c_{n1} & c_{n2} & \cdots & c_{nn} \end{bmatrix} = \begin{bmatrix} a_{11} & a_{12} & \cdots & a_{1n} \\ a_{21} & a_{22} & \cdots & a_{2n} \\ \vdots & \vdots & \ddots & \vdots \\ a_{n1} & a_{n2} & \cdots & a_{nn} \end{bmatrix} \cdot \begin{bmatrix} b_{11} & b_{12} & \cdots & b_{1n} \\ b_{21} & b_{22} & \cdots & b_{2n} \\ \vdots & \vdots & \ddots & \vdots \\ b_{n1} & b_{n2} & \cdots & b_{nn} \end{bmatrix}
$$
  

$$
C_{1j} = \sum_{k=1}^{n} a_{1k}b_{kj}
$$

Assume for simplicity that  $n = 2^k$ .

#### **Parallelizing Matrix Multiply**

cilk\_for (int i=0; i<n; ++i) { cilk\_for (int j=0; j<n; ++j) { for (int k=0; k<n; ++k) C[i][j] += A[i][k] \* B[k][j]; } }

**Work:**  $T_1(n) = \Theta(n^3)$ **Span:**  $T_{\infty}(n) = \Theta(n)$ **Parallelism:**  $T_1(n)/T_\infty(n) = \Theta(n^2)$ 

For  $1000 \times 1000$  matrices, parallelism  $\approx (10^3)^2 = 10^6$ .

#### **Recursive Matrix Multiplication**

**Divide and conquer —** uses cache more efficiently, as we'll see later in the term.

 $C_{00}$   $C_{01}$  $C_{10}$   $C_{11}$ = ·  $=$   $+$  $A_{00}B_{00}$   $A_{00}B_{01}$  $A_{10}B_{00}$   $A_{10}B_{01}$  $A_{01}B_{10}$   $A_{01}B_{11}$  $A_{11}B_{10} \qquad A_{11}B_{11}$  $A_{00}$   $A_{01}$  $A_{10}$   $A_{11}$  $B_{00}$   $B_{01}$  $\mathsf{B}_{10} \qquad \mathsf{B}_{11}$ 

8 multiplications of  $n/2 \times n/2$  matrices. 1 addition of  $n \times n$  matrices.

#### **Representation of Submatrices**

#### **Row-major layout**

If A is an  $n \times n$  submatrix of an underlying matrix M with row size  $n_M$ , then the  $(i,j)$ element of **A** is  $A[n_M i + j]$ .

**Note:** The dimension n does not enter into the calculation, although it does matter for bounds checking of *i* and *j*.

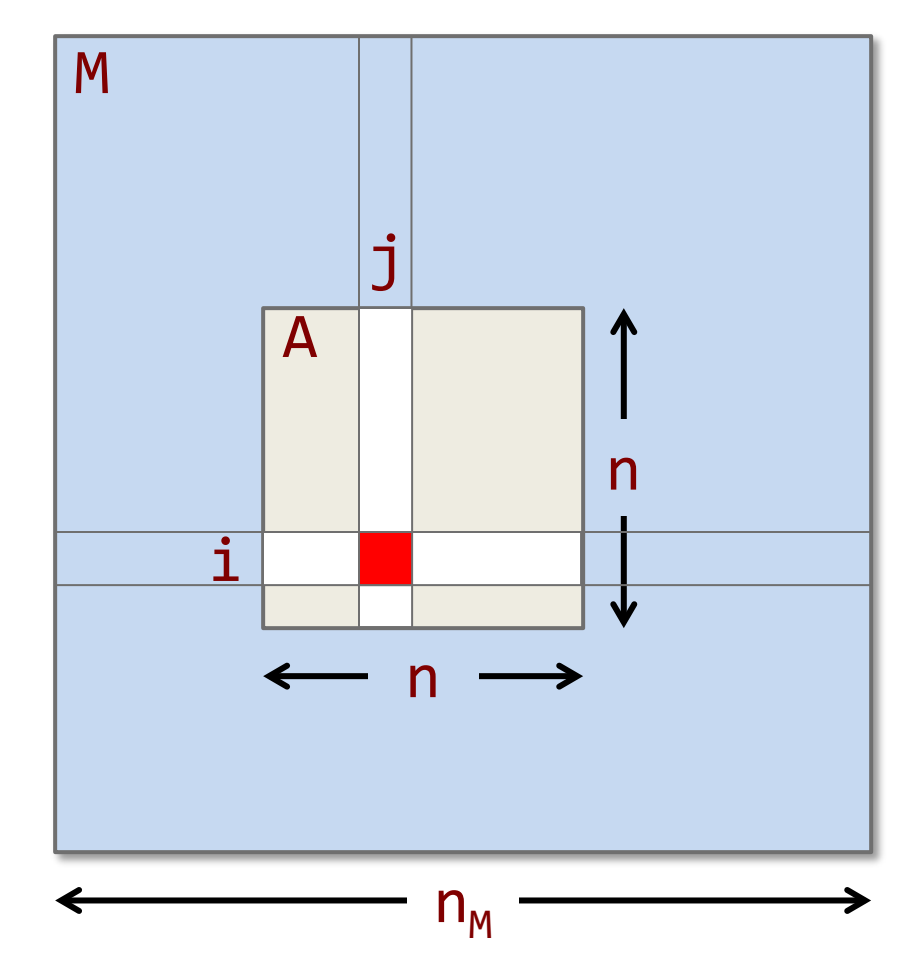

#### **Divide-and-Conquer Matrices**

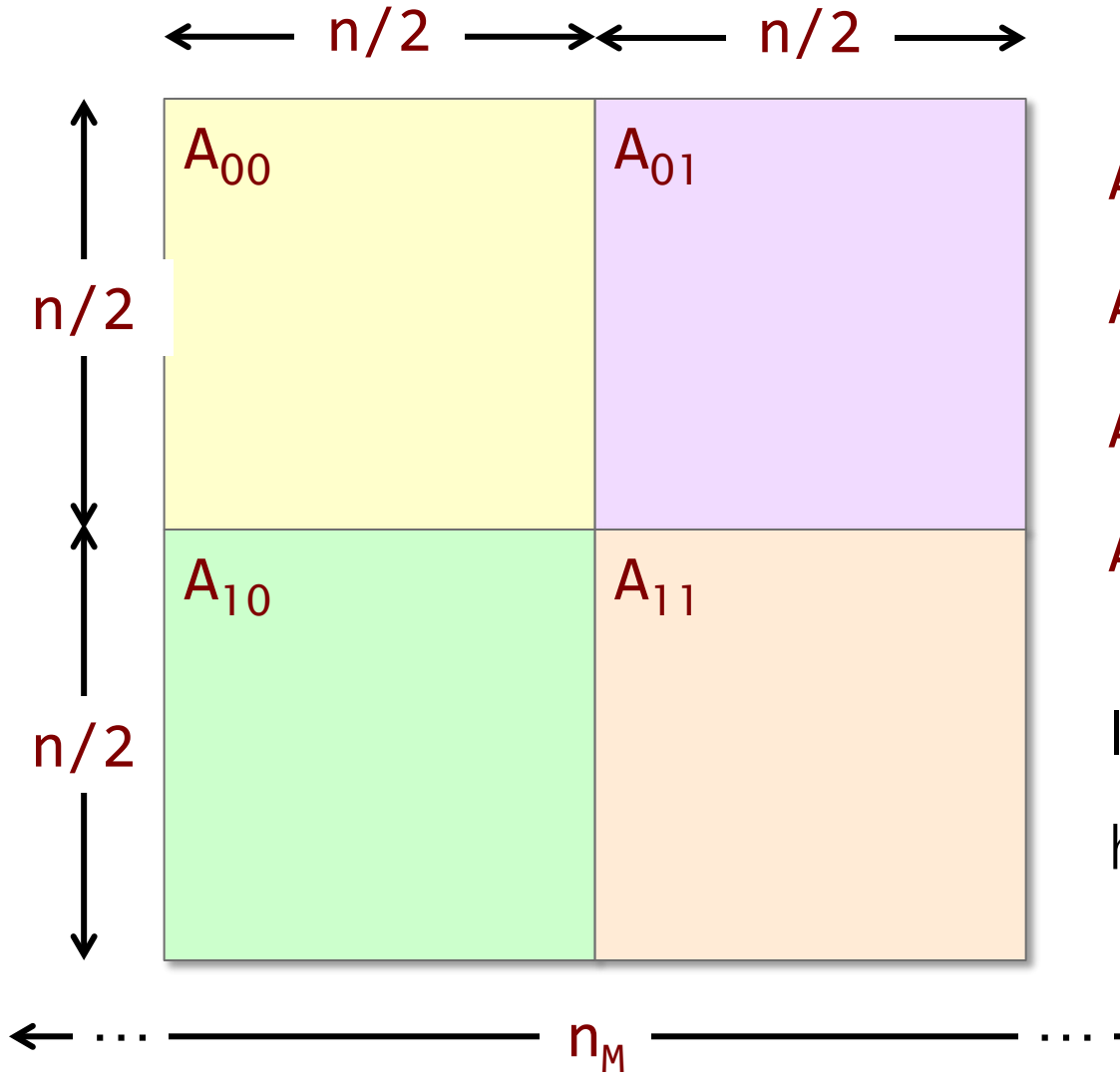

 $A_{00} = A$  $A_{01} = A + (n/2)$  $A_{10} = A + n_{M}(n/2)$  $A_{11} = A + (n_M+1)(n/2)$ In general, for  $r, c \in \{0,1\}$ , we have  $A_{nc} = A + (rn_{M}+c)(n/2)$ 

```
void mm dac(double *restrict C, int n C,
             double *restrict A, int n_A,
             double *restrict B, int n_B,
            int n)
\{ // C += A * B
 assert((n \& (-n)) == n);if (n \leq THRESHOLD) {
   mm base(C, n C, A, n A, B, n B, n);
  } else { 
   double *D = malloc(n * n * sizeof(*D));assert(D != NULL);#define n_D n
#define X(M,r,c) (M + (r*(n + # M) + c)*(n/2)) cilk_scope {
     cilk spawn mm dac(X(C,0,0), n C, X(A,0,0), n A, X(B,0,0), n B, n/2);
     cilk_spawn mm_dac(X(C,0,1), n_C, X(A,0,0), n_A, X(B,0,1), n_B, n/2);
      cilk_spawn mm_dac(X(C,1,0), n_C, X(A,1,0), n_A, X(B,0,0), n_B, n/2);
     cilk_spawn mm_dac(X(C,1,1), n_C, X(A,1,0), n_A, X(B,0,1), n_B, n/2);
     cilk spawn mm dac(X(D,0,0), n D, X(A,0,1), n A, X(B,1,0), n B, n/2);
     cilk_spawn mm_dac(X(D,0,1), n_D, X(A,0,1), n_A, X(B,1,1), n_B, n/2);
     cilk_spawn mm_dac(X(D,1,0), n_D, X(A,1,1), n_A, X(B,1,0), n_B, n/2);
      cilk spawn mm dac(X(D,1,1), n_D, X(A,1,1), n_A, X(B,1,1), n_B, n/2);
 }
   m add(C, n_C, D, n_D, n);
    free(D);
} }
```
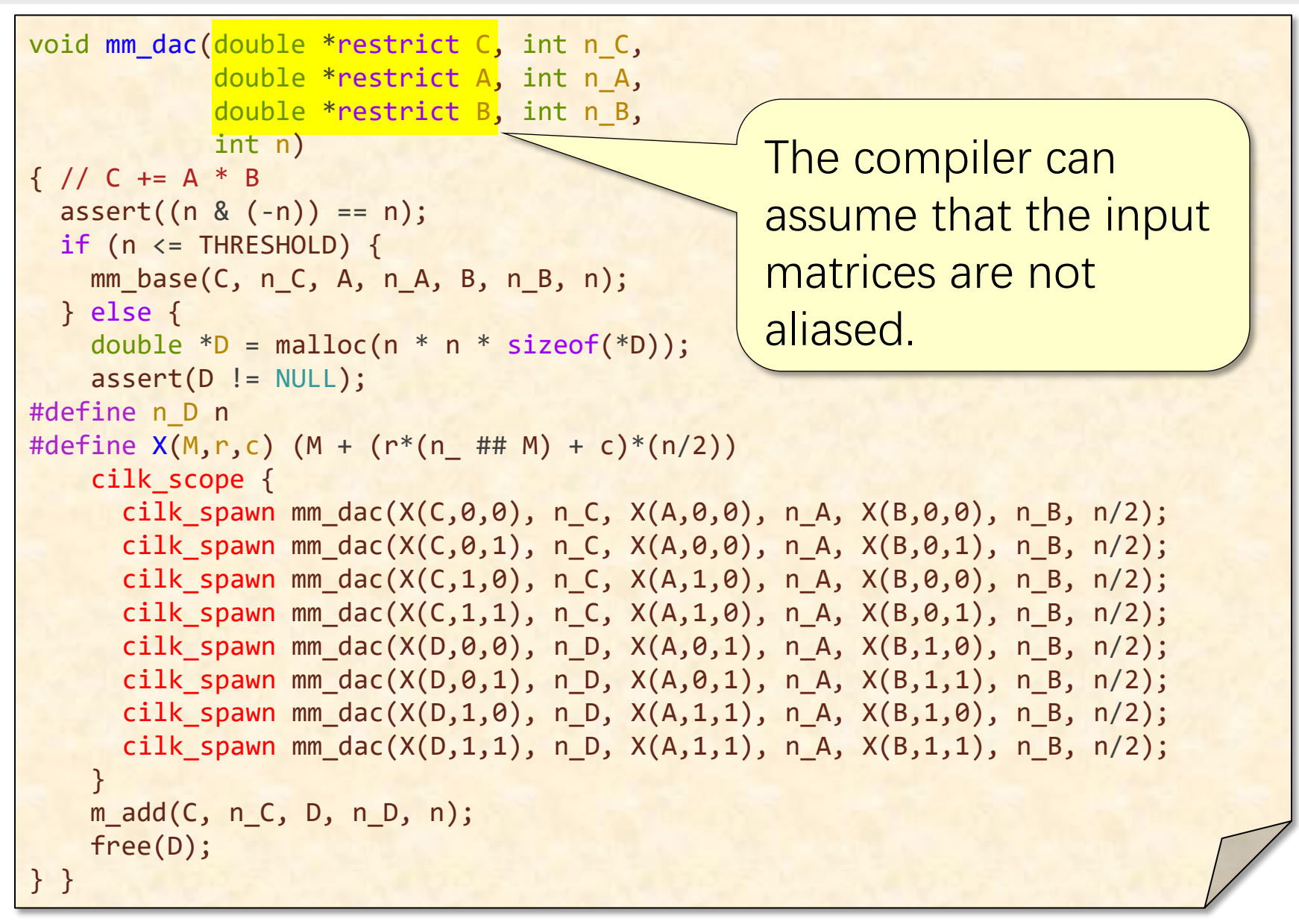

```
The row sizes of the 
                                             underlying matrices.
void mm dac(double *restrict C, int n C,
             double *restrict A, int n_A,
             double *restrict B, int n_B,
            int n)
\{ // C += A * B
 assert((n \& (-n)) == n);if (n \leq THRESHOLD) {
   mm base(C, n C, A, n A, B, n B, n);
  } else { 
   double *D = malloc(n * n * sizeof(*D));assert(D != NULL);#define n_D n
#define X(M,r,c) (M + (r*(n + # M) + c)*(n/2)) cilk_scope {
     cilk_spawn mm_dac(X(C,0,0), n_C, X(A,0,0), n_A, X(B,0,0), n_B, n/2);
      cilk_spawn mm_dac(X(C,0,1), n_C, X(A,0,0), n_A, X(B,0,1), n_B, n/2);
      cilk_spawn mm_dac(X(C,1,0), n_C, X(A,1,0), n_A, X(B,0,0), n_B, n/2);
      cilk_spawn mm_dac(X(C,1,1), n_C, X(A,1,0), n_A, X(B,0,1), n_B, n/2);
      cilk spawn mm dac(X(D,0,0), n D, X(A,0,1), n A, X(B,1,0), n B, n/2);
      cilk_spawn mm_dac(X(D,0,1), n_D, X(A,0,1), n_A, X(B,1,1), n_B, n/2);
      cilk_spawn mm_dac(X(D,1,0), n_D, X(A,1,1), n_A, X(B,1,0), n_B, n/2);
      cilk_spawn mm_dac(X(D,1,1), n_D, X(A,1,1), n_A, X(B,1,1), n_B, n/2);
 }
    m_add(C, n_C, D, n_D, n); 
    free(D);
} }
```
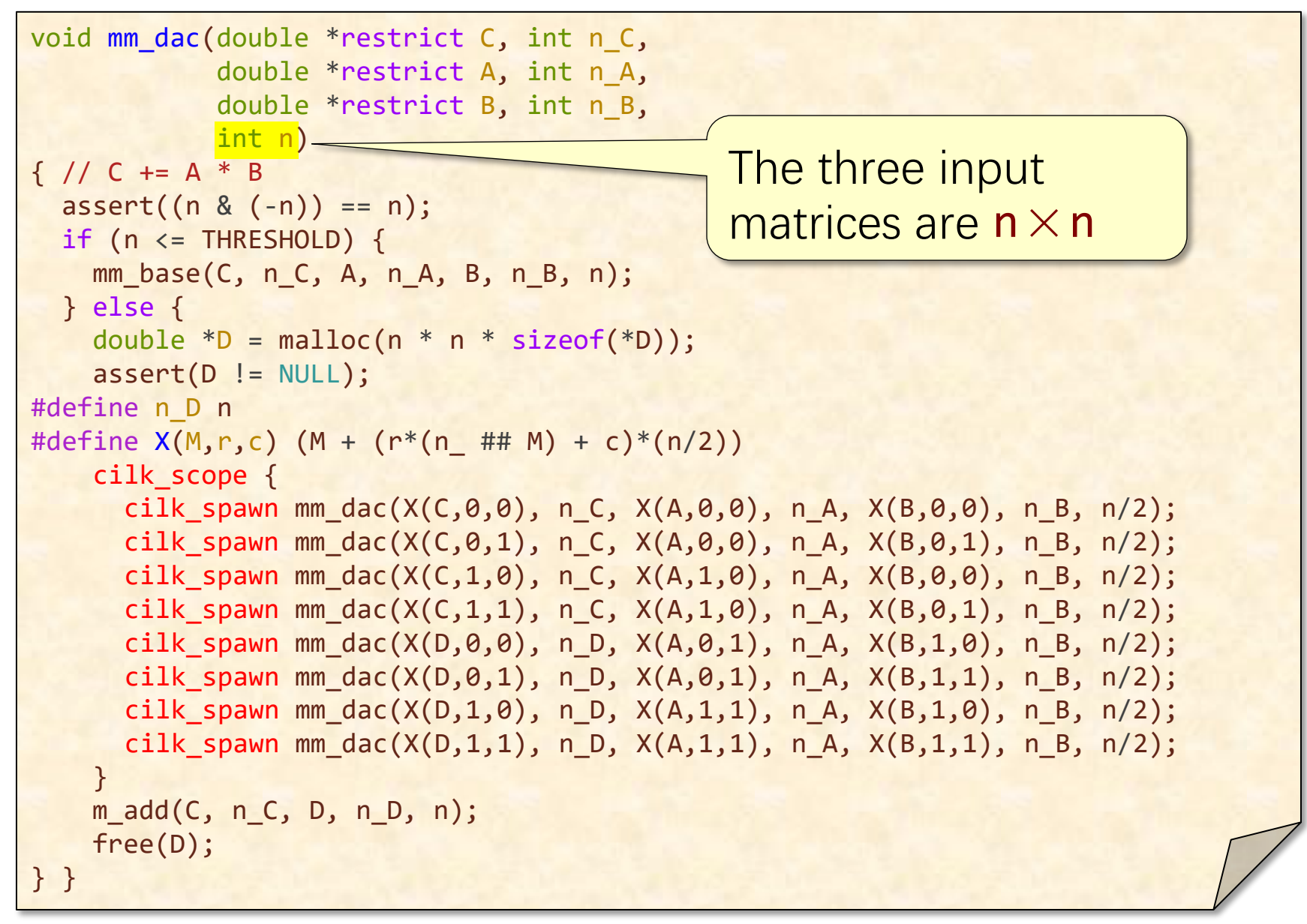

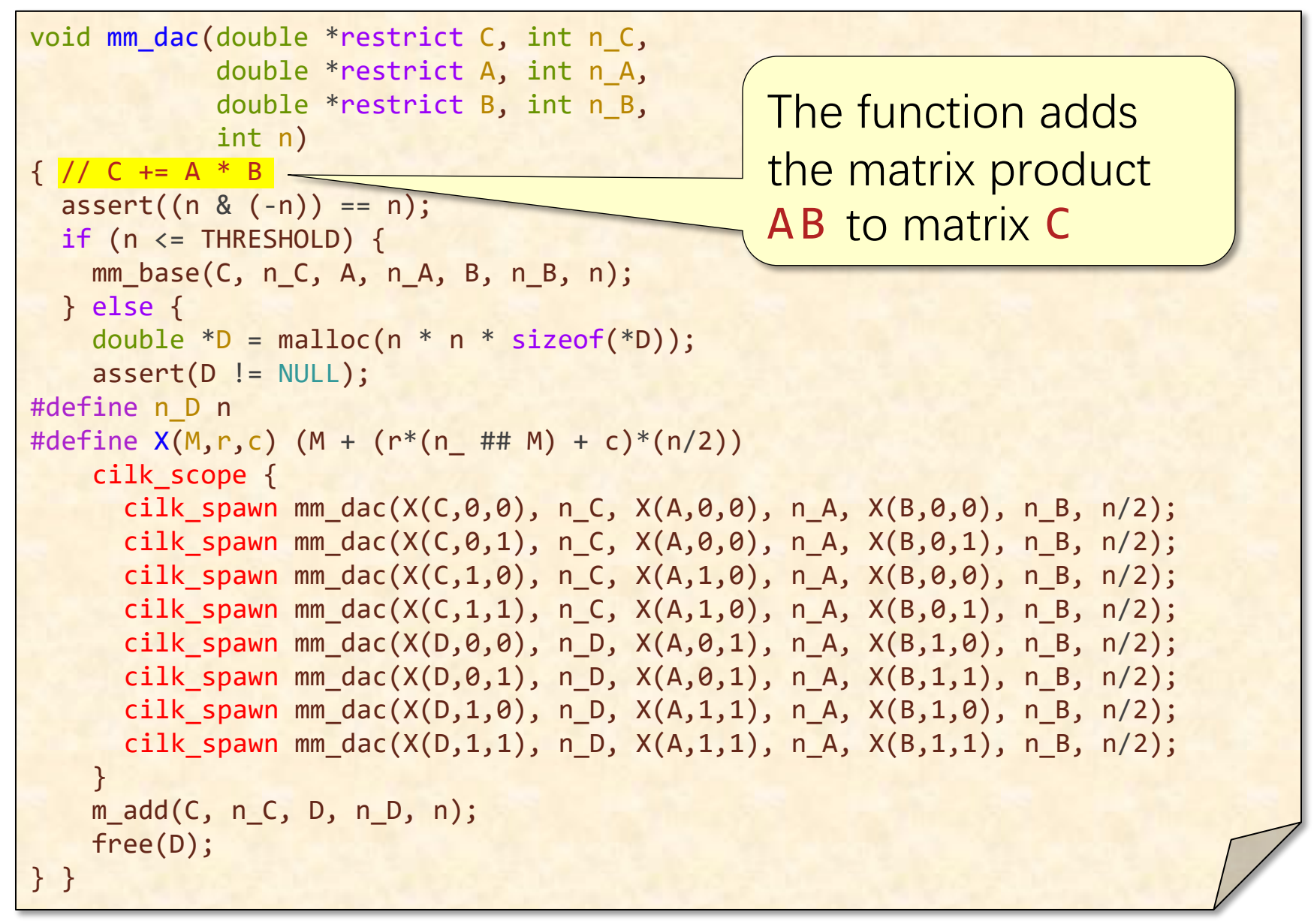

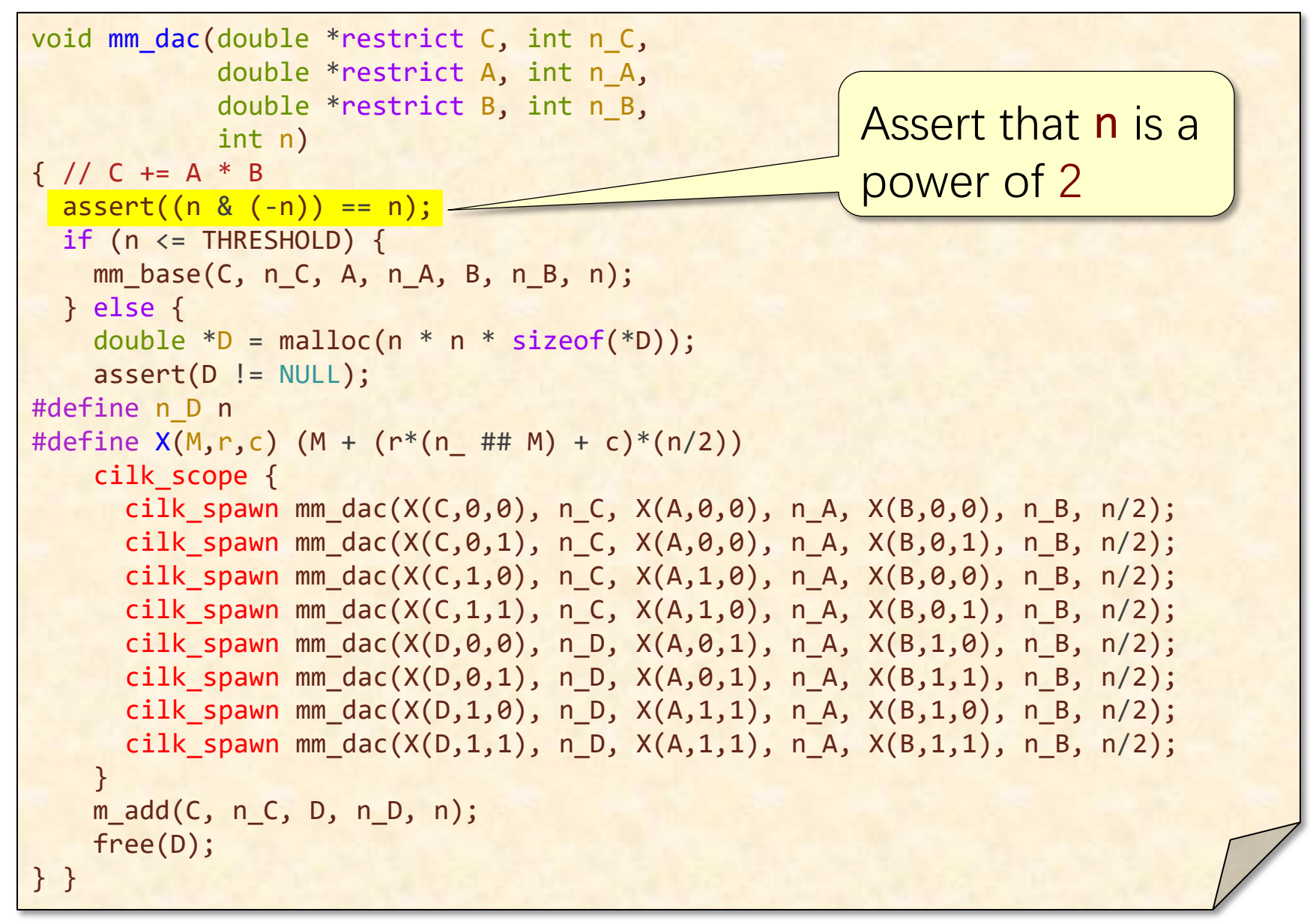

```
Coarsen the leaves of the 
                                             recursion to lower the 
                                             overhead.
void mm dac(double *restrict C, int n C,
            double *restrict A, int n_A,
            double *restrict B, int n_B,
            int n)
\{ // C += A * B
 assert((n \& (-n)) == n);if (n \leq THRESHOLD) {
   mm base(C, n C, A, n A, B, n B, n);
  } else { 
   double *D = malloc(n * n * sizeof(*D));assert(D != NULL);#define n_D n
#define X(M,r,c) (M + (r*(n + # M) + c)*(n/2)) cilk_scope {
     cilk spawn mm dac(X(C,0,0), n C, X(A,0,0), n A, X(B,0,0), n B, n/2);
     cilk_spawn mm_dac(X(C,0,1), n_C, X(A,0,0), n_A, X(B,0,1), n_B, n/2);
     cilk_spawn mm_dac(X(C,1,0), n_C, X(A,1,0), n_A, X(B,0,0), n_B, n/2);
     cilk_spawn mm_dac(X(C,1,1), n_C, X(A,1,0), n_A, X(B,0,1), n_B, n/2);
     cilk spawn mm dac(X(D,0,0), n D, X(A,0,1), n A, X(B,1,0), n B, n/2);
     cilk_spawn mm_dac(X(D,0,1), n_D, X(A,0,1), n_A, X(B,1,1), n_B, n/2);
     cilk_spawn mm_dac(X(D,1,0), n_D, X(A,1,1), n_A, X(B,1,0), n_B, n/2);
     cilk_spawn mm_dac(X(D,1,1), n_D, X(A,1,1), n_A, X(B,1,1), n_B, n/2);
 }
    m_add(C, n_C, D, n_D, n); 
    free(D);
} }
```
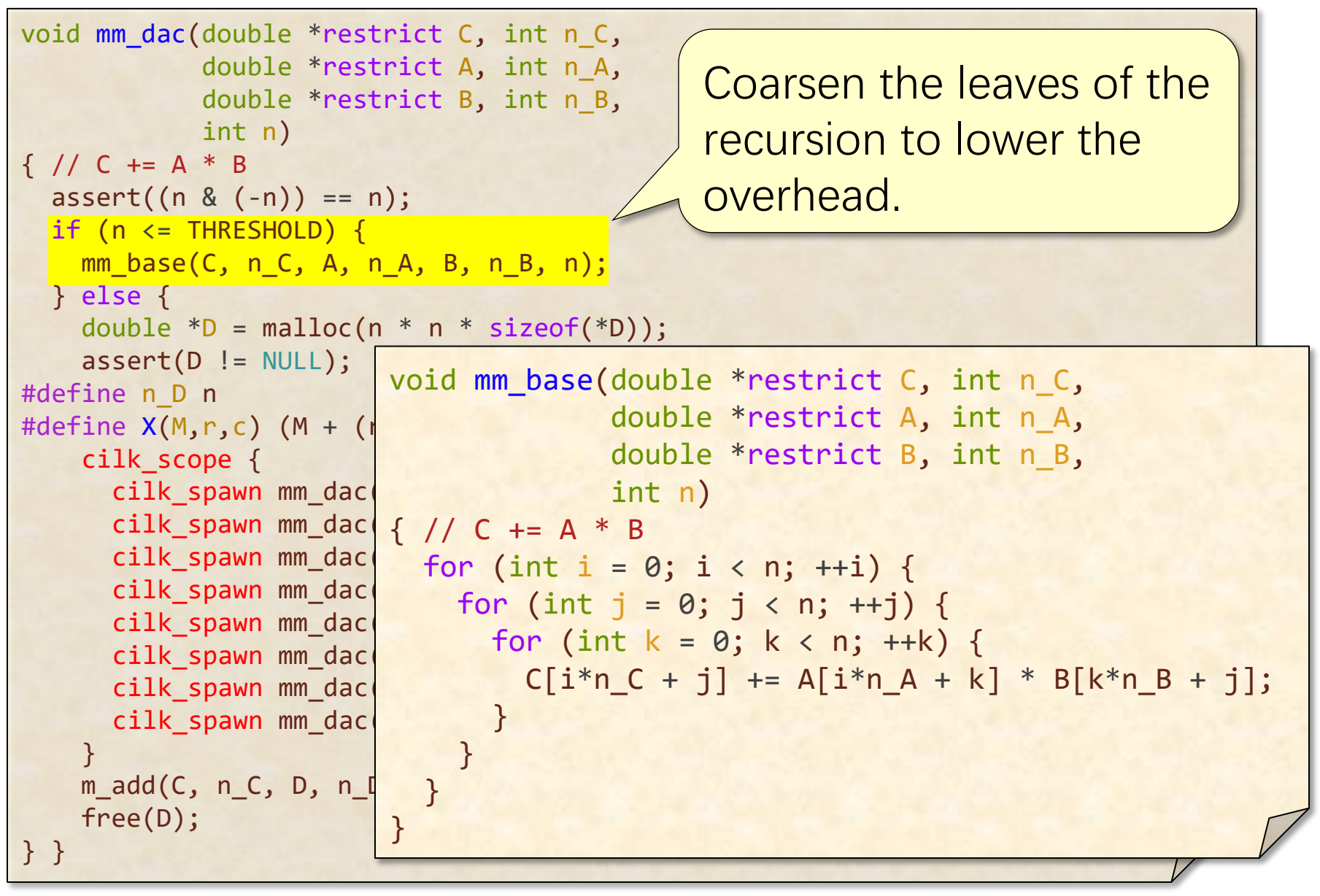

```
void mm dac(double *restrict C, int n C,
             double *restrict A, int n_A,
             double *restrict B, int n_B,
            int n)
\{ // C += A * B
 assert((n \& (-n)) == n);if (n \leq THRESHOLD) {
   mm base(C, n C, A, n A, B, n B, n);
  } else { 
   double *D = malloc(n * n * sizeof(*D))assert(D != NULL);#define n_D n
#define X(M,r,c) (M + (r*(n + # M) + c)*(n/2)) cilk_scope {
     cilk spawn mm dac(X(C,0,0), n C, X(A,0,0), n A, X(B,0,0), n B, n/2);
     cilk_spawn mm_dac(X(C,0,1), n_C, X(A,0,0), n_A, X(B,0,1), n_B, n/2);
      cilk_spawn mm_dac(X(C,1,0), n_C, X(A,1,0), n_A, X(B,0,0), n_B, n/2);
      cilk_spawn mm_dac(X(C,1,1), n_C, X(A,1,0), n_A, X(B,0,1), n_B, n/2);
     cilk spawn mm dac(X(D,0,0), n D, X(A,0,1), n A, X(B,1,0), n B, n/2);
     cilk_spawn mm_dac(X(D,0,1), n_D, X(A,0,1), n_A, X(B,1,1), n_B, n/2);
     cilk_spawn mm_dac(X(D,1,0), n_D, X(A,1,1), n_A, X(B,1,0), n_B, n/2);
      cilk_spawn mm_dac(X(D,1,1), n_D, X(A,1,1), n_A, X(B,1,1), n_B, n/2);
 }
    m_add(C, n_C, D, n_D, n); 
    free(D);
} }
                                                     Allocate a 
                                                     temporary 
                                                     n \times n array D
```
void mm dac(double \*restrict C, int n C, double \*restrict A, int n\_A, double \*restrict B, int n\_B, int n)  $\{$  // C += A \* B  $assert((n \& (-n)) == n);$ if ( $n \leq$  THRESHOLD) { mm base(C, n C, A, n A, B, n B, n); } else { double \*D = malloc(n \* n \* s  $assert(D != NULL)$ : #define n D n -#define  $X(M,r,c)$   $(M + (r*(n_+ + m) + c)*(n/2))$  cilk\_scope { cilk\_spawn mm\_dac(X(C,0,0), n\_C, X(A,0,0), n\_A, X(B,0,0), n\_B, n/2); cilk\_spawn mm\_dac(X(C,0,1), n\_C, X(A,0,0), n\_A, X(B,0,1), n\_B, n/2); cilk\_spawn mm\_dac(X(C,1,0), n\_C, X(A,1,0), n\_A, X(B,0,0), n\_B, n/2); cilk\_spawn mm\_dac(X(C,1,1), n\_C, X(A,1,0), n\_A, X(B,0,1), n\_B, n/2); cilk\_spawn mm\_dac(X(D,0,0), n\_D, X(A,0,1), n\_A, X(B,1,0), n\_B, n/2); cilk\_spawn mm\_dac(X(D,0,1), n\_D, X(A,0,1), n\_A, X(B,1,1), n\_B, n/2); cilk\_spawn mm\_dac(X(D,1,0), n\_D, X(A,1,1), n\_A, X(B,1,0), n\_B, n/2); cilk\_spawn mm\_dac(X(D,1,1), n\_D, X(A,1,1), n\_A, X(B,1,1), n\_B, n/2); } m\_add(C, n\_C, D, n\_D, n); free(D); } } The temporary array D has underlying row size n

void mm dac(double \*restrict C, int n C, double \*restrict A, int n\_A, double \*restrict B, int n\_B, int n)  $\{$  // C += A \* B  $assert((n \& (-n)) == n);$ if ( $n \leq$  THRESHOLD) { mm base(C, n C, A, n A, B, n B, n) } else { double \*D = malloc(n \*  $p \sim$  sof(\*D));  $assert(D != NULL)$ #define n D n #define  $X(M,r,c)$   $(M + (r*(n_+ # M) + c)*(n/2))$  cilk\_scope { cilk\_spawn mm\_dac(X(C,0,0), h \ \(A,0,0), n\_A, X(B,0,0), n\_B, n/2); cilk\_spawn mm\_dac(X(C,0,1), n\_C, \\\\0,0), n\_A, X(B,0,1), n\_B, n/2); cilk\_spawn mm\_dac(X(C,1,0), n\_C, X(\\end{\delta\) n\_A, X(B,0,0), n\_B, n/2); cilk\_spawn mm\_dac(X(C,1,1), n\_C, X(A,1),  $\frac{1}{4}$ , X(B,0,1), n\_B, n/2); cilk\_spawn mm\_dac(X(D,0,0), n\_D, X( $\cancel{N}$  (a,0), n/2); cilk\_spawn mm\_dac(X(D,0,1), n\_D, X( $\left\{\text{The C}, \text{ }n/2\right\}$ ; cilk\_spawn mm\_dac(X(D,1,0), n\_D, X(A,1,1), n\_A, X(B,1,0), n\_B, n/2); cilk\_spawn mm\_dac(X(D,1,1), n\_D, X( $\vert$  DIEDIOCESSOIS  $\vert$ , n/2); } m\_add(C, n\_C, D, n\_D, n); free(D); } } preprocessor's token-pasting operator. A clever macro to compute indices of submatrices.

```
void mm_dac(double *restrict C, int n_C,
            double *restrict A, int n A,
             double *restrict B, int n_B,
             int n)
\{ // C += A * B
  assert((n \& (-n)) == n);if (n \leq THRESHOLD) {
    mm_base(C, n_C, A, n_A, B, n_B, n); 
  } else { 
    double *D = malloc(n * n * sizeof(*D));assert(D != NULL);#define n_D n
#define X(M,r,c) (M + (r*(n_- ## M) + c)*/(n/2)) cilk_scope {
      cilk_spawn mm_dac(X(C,0,0), n_C, X(A,0,0), n_A, X(B,0,0), n_B, n/2);
      cilk_spawn mm_dac(X(C, \emptyset, 1), n_C, X(A, \emptyset, \emptyset), n_A, X(B, \emptyset, 1), n_B, n/2);
      clik_spawn mm_dac(X(C,1,0), n_C, X(A,1,0), n_A, X(B,0,0), n_B, n/2);cilk_spawn mm_dac(X(C,1,1), n_C, X(A,1,0), n_A, X(B,0,1), n_B, n/2);
      cllk_spawn mm_dac(X(D, \theta, \theta), n_D, X(A, \theta, 1), n_A, X(B, 1, \theta), n_B, n/2);cilk spawn mm_dac(X(D,0,1), n_D, X(A,0,1), n_A, X(B,1,1), n_B, n/2);
      cilk_spawn mm_dac(X(D,1,0), n_D, X(A,1,1), n_A, X(B,1,0), n_B, n/2);
      cilk_spawn mm_dac(X(D,1,1), n_D, X(A,1,1), n_A, X(B,1,1), n_B, n/2);
 }
   m add(C, n_C, D, n_D, n);
     free(D);
} }
                                            Perform the 8 
                                            multiplications of 
                                            (n/2) \times (n/2) submatrices
                                            recursively in parallel.
```

```
void mm dac(double *restrict C, int n C,
            double *restrict A, int n_A,
            double *restrict B, int n_B,
            int n)
\{ // C += A * B
 assert((n \& (-n)) == n);if (n \leq THRESHOLD) {
   mm base(C, n C, A, n A, B, n B, n);
  } else { 
   double *D = malloc(n * n * sizeof(*D));assert(D != NULL);#define n_D n
#define X(M,r,c) (M + (r*(n_- ## M) + c)) cilk_scope {
cilk_spawn mm_dac(X(C,0,0)/ X(A,0,0), n_A, X(B,0,0), n_B, n/2);
cilk_spawn mm_dac(X(C,0/1, 1, C, X(A,0,0), n_A, X(B,0,1), n_B, n/2);
     cilk_spawn mm_dac(X(/ (x), n_C, X(A,1,0), n_A, X(B,0,0), n_B, n/2);
     cilk_spawn mm_dac (1,1), n_C, X(A,1,0), n_A, X(B,0,1), n_B, n/2);
     cilk_spawn mm \sim (X(D,0,0), n_D, X(A,0,1), n_A, X(B,1,0), n_B, n/2);
     cilk_spawp m_dac(X(D,0,1), n_D, X(A,0,1), n_A, X(B,1,1), n_B, n/2);
     cilk_spawn mm_dac(X(D,1,0), n_D, X(A,1,1), n_A, X(B,1,0), n_B, n/2);
     cil spawn mm_dac(X(D,1,1), n_D, X(A,1,1), n_A, X(B,1,1), n_B, n/2);
 }
   m add(C, n_C, D, n_D, n);
    free(D);
} }
                                            Wait for all spawned 
                                            subcomputations to
                                            complete.
```

```
void mm dac(double *restrict C, int n C,
             double *restrict A, int n_A,
             double *restrict B, int n_B,
            int n)
\{ // C += A * B
 assert((n \& (-n)) == n);if (n \leq THRESHOLD) {
   mm base(C, n C, A, n A, B, n B, n);
  } else { 
   double *D = malloc(n * n * sizeof(*D));assert(D != NULL);#define n_D n
#define X(M,r,c) (M + (r*(n_+ # M) + c)*(n/2)) cilk_scope {
     cilk_spawn mm_dac(X(C,0,0), n_C, X(\cancel{p}, n_A, X(B,0,0), n_B, n/2);
      cilk_spawn mm_dac(X(C,0,1), n_C, X (0), n_A, X(B,0,1), n_B, n/2);
      cilk_spawn mm_dac(X(C,1,0), n_C, / (1,0), n_A, X(B,0,0), n_B, n/2);
     cilk_spawn mm_dac(X(C,1,1), n_C/ (A,1,0), n_A, X(B,0,1), n_B, n/2);
      cilk_spawn mm_dac(X(D,0,0), n/ /X(A,0,1), n_A, X(B,1,0), n_B, n/2);
      cilk_spawn mm_dac(X(D,0,1), \nearrow 0, X(A,0,1), n_A, X(B,1,1), n_B, n/2);
      cilk_spawn mm_dac(X(D,1,0)/\bigwedgeD, X(A,1,1), n_A, X(B,1,0), n_B, n/2);
      cilk_spawn mm_dac(X(D,1,1/, n_D, X(A,1,1), n_A, X(B,1,1), n_B, n/2);
 }
   m add(C, n C, D, n D, n);
    free(D);
} }
                                              Add the temporary 
                                              matrix D into the 
                                              output matrix C
```
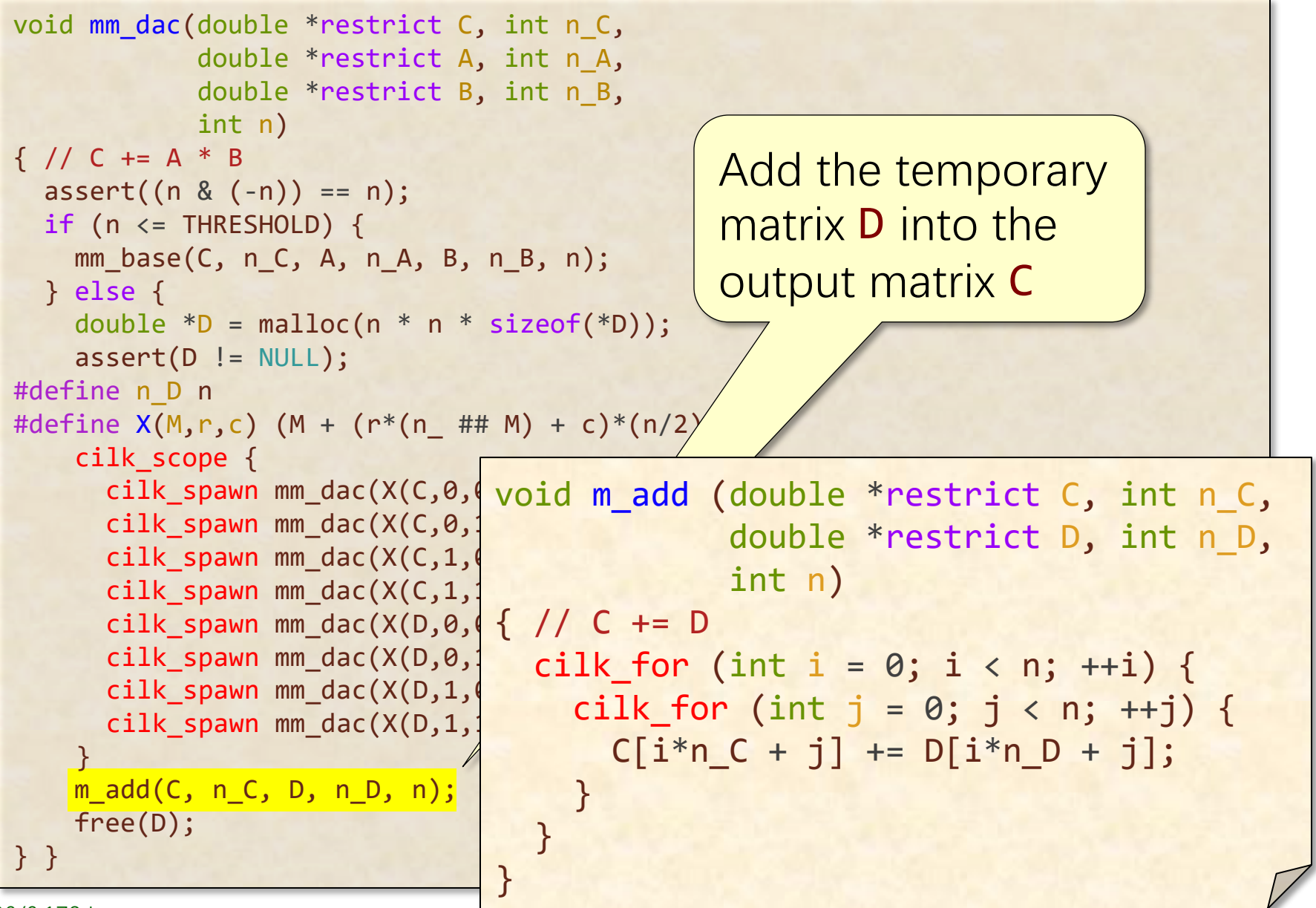

void mm dac(double \*restrict C, int n C, double \*restrict A, int n\_A, double \*restrict B, int n\_B, int n)  $\{$  // C += A \* B  $assert((n \& (-n)) == n);$ if ( $n \leq$  THRESHOLD) { mm base(C, n C, A, n A, B, n B, n); } else { double  $*D = malloc(n * n * sizeof(*D));$  $assert(D != NULL);$ #define n\_D n #define  $X(M,r,c)$   $(M + (r*(n_- ## M) + c)*(n/2))$  cilk\_scope { cilk\_spawn mm\_dac(X(C,0,0), n\_C/ (A,0,0), n\_A, X(B,0,0), n\_B, n/2); cilk\_spawn mm\_dac(X(C,0,1),  $p'$  /X(A,0,0), n\_A, X(B,0,1), n\_B, n/2); cilk\_spawn mm\_dac(X(C,1,0)/ \_(, X(A,1,0), n\_A, X(B,0,0), n\_B, n/2); cilk\_spawn mm\_dac(X(C,1/, n\_C, X(A,1,0), n\_A, X(B,0,1), n\_B, n/2); cilk\_spawn mm\_dac(X(D/(0), n\_D, X(A,0,1), n\_A, X(B,1,0), n\_B, n/2); cilk\_spawn mm\_dac( $\frac{y}{0,0,1}$ , n\_D, X(A,0,1), n\_A, X(B,1,1), n\_B, n/2); cilk\_spawn mm\_dac(X(D,1,0), n\_D, X(A,1,1), n\_A, X(B,1,0), n\_B, n/2); cilk\_spawn mm/ $\alpha c(X(D,1,1), n_D, X(A,1,1), n_A, X(B,1,1), n_B, n/2);$  } m\_add(C, n $\mathcal{L}$ , D, n D, n); free(D); / } } Clean up, and then return.

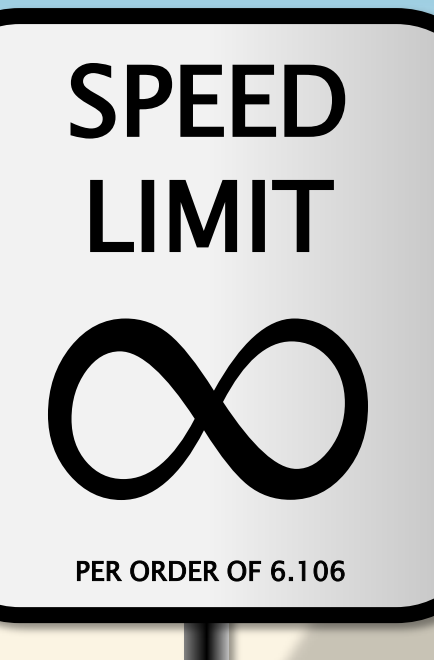

# **ANALYSIS OF DIVIDE-AND-CONQUER MATRIX MULTIPLICATION**

#### **Master-Method Cheat Sheet**

**CASE 1**:  $f(n) = O(n^{\log_{b} a} - \varepsilon)$ , constant  $\varepsilon > 0$  $\Rightarrow$  T(n) =  $\Theta(n^{\log_{b}a})$ **CASE 2**:  $f(n) = \Theta(n^{\log_{b}a} \lg^k n)$ , constant  $k \ge 0$  $\Rightarrow$  T(n) =  $\Theta(n^{\log_{b}a} \log^{k+1}n)$ . **CASE 3**:  $f(n) = \Omega(n^{\log_{b} a} + \varepsilon)$ , constant  $\varepsilon > 0$  (and regularity condition)  $\Rightarrow$  T(n) =  $\Theta(f(n))$  $T(n) = a T(n/b) + f(n)$ , Solve where  $a \ge 1$  and  $b > 1$ .

<https://tinyurl.com/mm-cheat>

# **Analysis of Matrix Addition**

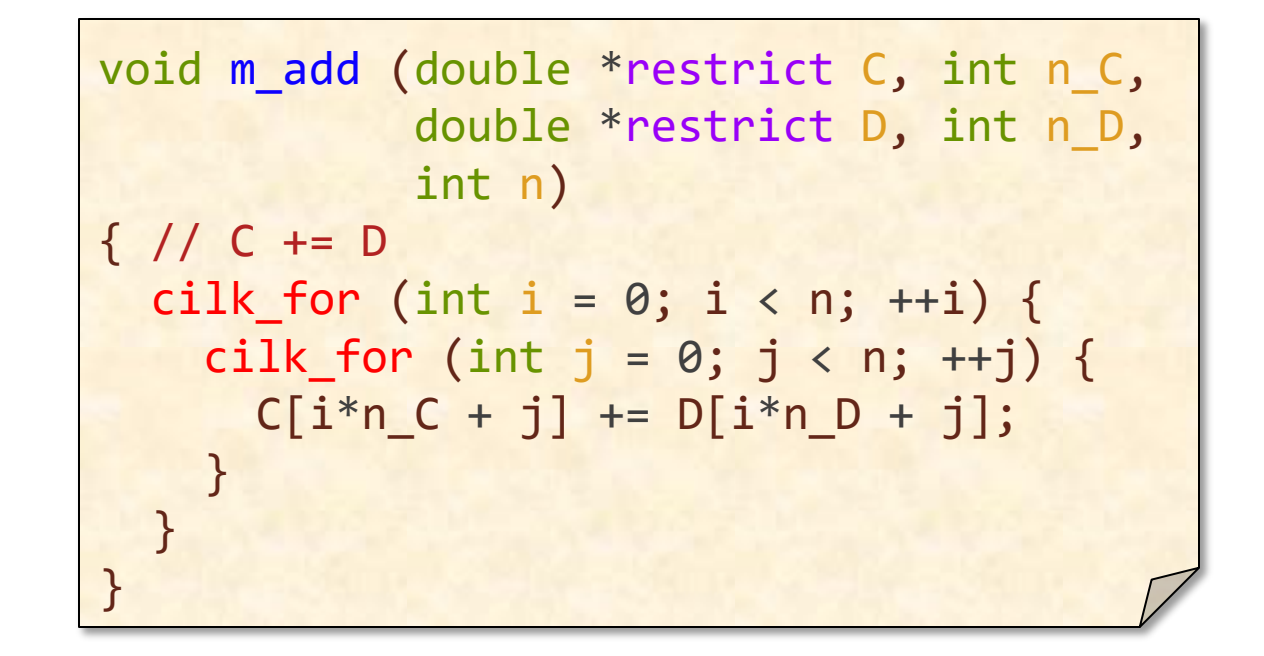

**Work:** 
$$
A_1(n) = \Theta(n^2)
$$
  
\n**Span:**  $A_{\infty}(n) = \Theta(\text{lg } n)$ 

#### **Work of Matrix Multiplication**

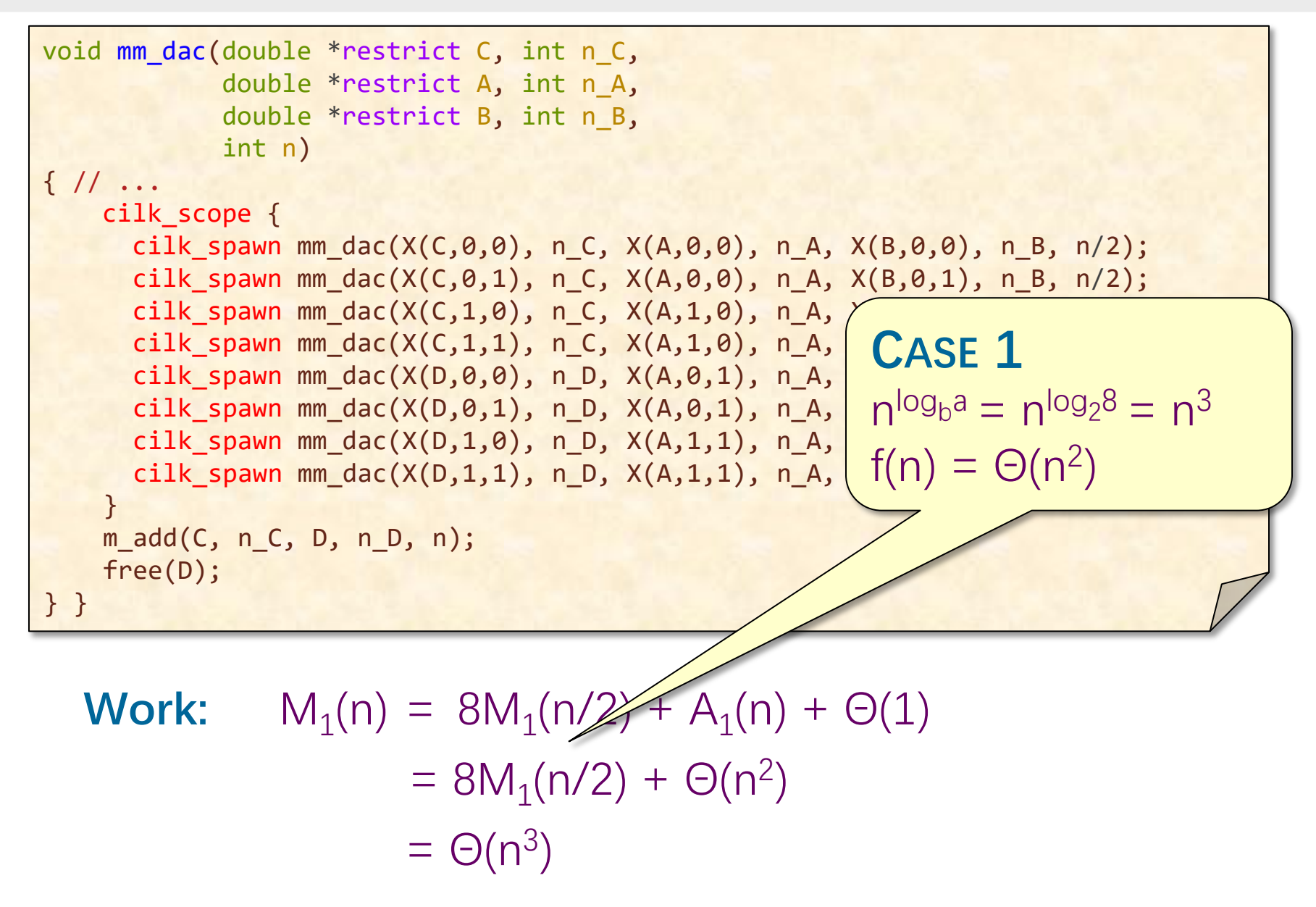

#### **Span of Matrix Multiplication**

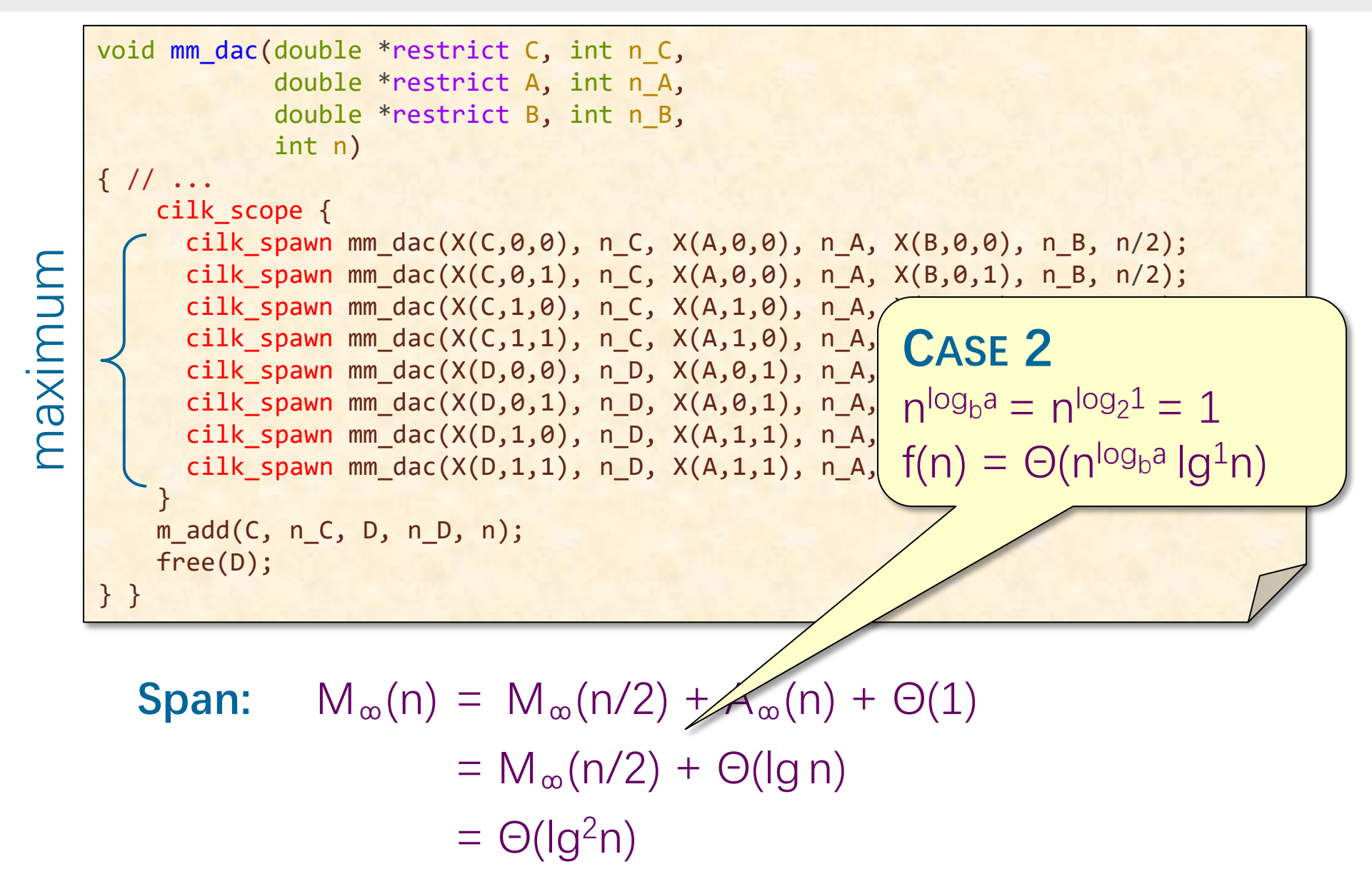

#### **Parallelism of Matrix Multiply**

**Work:**  $M_1(n) = \Theta(n^3)$ **Span:**  $M_{\infty}(n) = \Theta(\lg^2 n)$ 

**Parallelism:** 
$$
\frac{M_1(n)}{M_{\infty}(n)} = \Theta(n^3 / |g^2 n)
$$

For  $1000 \times 1000$  matrices, parallelism  $\approx (10^3)^3/10^2 = 10^7$ .

#### **Temporaries**

```
void mm dac(double *restrict C, int n C,
            double *restrict A, int n_A,
            double *restrict B, int n_B,
            int n)
\{ // C += A * B
 assert((n & (-n)) == n);if (n \leq THRESHOLD) {
   mm base(C, n C, A, n A, B, n B, n);
  } else { 
   double *D = malloc(n * n * sizeof(*D));assert(D != NULL);#define n_D n
#define X(M,r,c) (M + (r*(n + # M) + c)*(n/2)) cilk_scope {
     cilk_spawn mm_dac(X(C,0,0), n_C, X(A,0,0), n_A, X(B,0,0), n_B, n/2);
     cilk_spawn mm_dac(X(C,0,1), n_C, X(A,0,0), n_A, X(B,0,1), n_B, n/2);
\sqrt{2\pi}Column Since minimizing storage tends to yield
cilkaspawn mada cilkaspawn mada cilkaspawn mada cilkaspawn mada cilkaspawn mada cilkaspawn mada cilkaspawn mada cilkaspawn mada cilkaspawn mada cilkaspawn mada cilkaspawn mada cilkaspawn mada cilkaspawn mada cilkaspawn ma
Cilk Manual Machaca, independent inclusive higher performance, trade off some of
\blacksquare cilk_spawn mm_dac(X(D,1,1), n_D, X(A,1,1), n_A, X(B,1,1), n_B, n/2);
 }
   m add(C, n_C, D, n_D, n);
    free(D);
} }
         IDEA the ample parallelism for less storage.
```
#### **How to Avoid the Temporary?**

```
void mm dac(double *restrict C, int n C,
             double *restrict A, int n_A,
             double *restrict B, int n_B,
            int n)
\{ // C += A * B
 assert((n \& (-n)) == n);if (n \leq THRESHOLD) {
   mm base(C, n C, A, n A, B, n B, n);
  } else { 
   double *D = malloc(n * n * sizeof(*D));assert(D != NULL);#define n_D n
#define X(M,r,c) (M + (r*(n + # M) + c)*(n/2)) cilk_scope {
     cilk spawn mm dac(X(C,0,0), n C, X(A,0,0), n A, X(B,0,0), n B, n/2);
     cilk_spawn mm_dac(X(C,0,1), n_C, X(A,0,0), n_A, X(B,0,1), n_B, n/2);
      cilk_spawn mm_dac(X(C,1,0), n_C, X(A,1,0), n_A, X(B,0,0), n_B, n/2);
     cilk_spawn mm_dac(X(C,1,1), n_C, X(A,1,0), n_A, X(B,0,1), n_B, n/2);
     cilk spawn mm dac(X(D,0,0), n D, X(A,0,1), n A, X(B,1,0), n B, n/2);
     cilk_spawn mm_dac(X(D,0,1), n_D, X(A,0,1), n_A, X(B,1,1), n_B, n/2);
     cilk_spawn mm_dac(X(D,1,0), n_D, X(A,1,1), n_A, X(B,1,0), n_B, n/2);
      cilk spawn mm dac(X(D,1,1), n_D, X(A,1,1), n_A, X(B,1,1), n_B, n/2);
 }
   m add(C, n_C, D, n_D, n);
    free(D);
} }
```
### **No-Temp Matrix Multiplication**

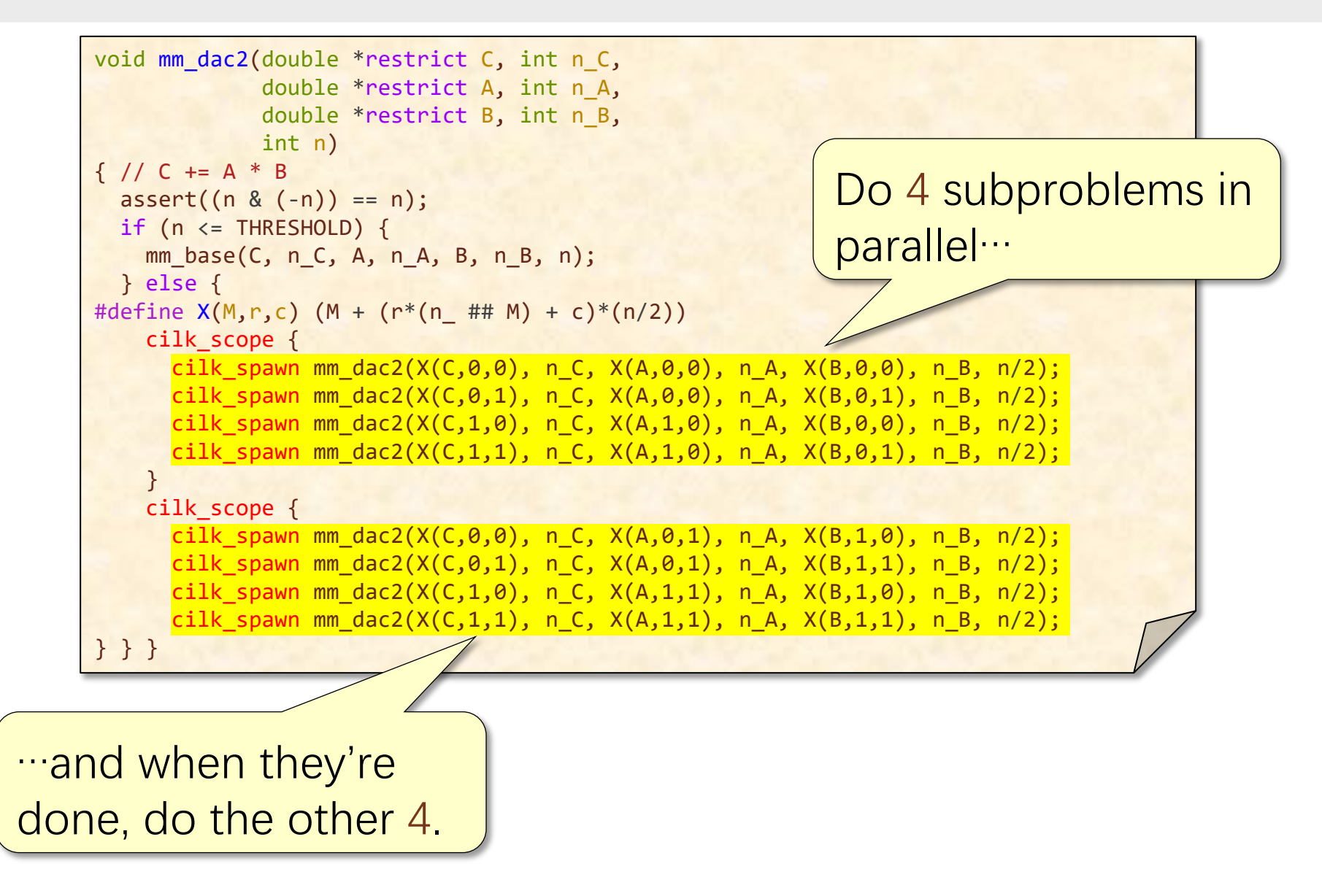

#### **No-Temp Matrix Multiplication**

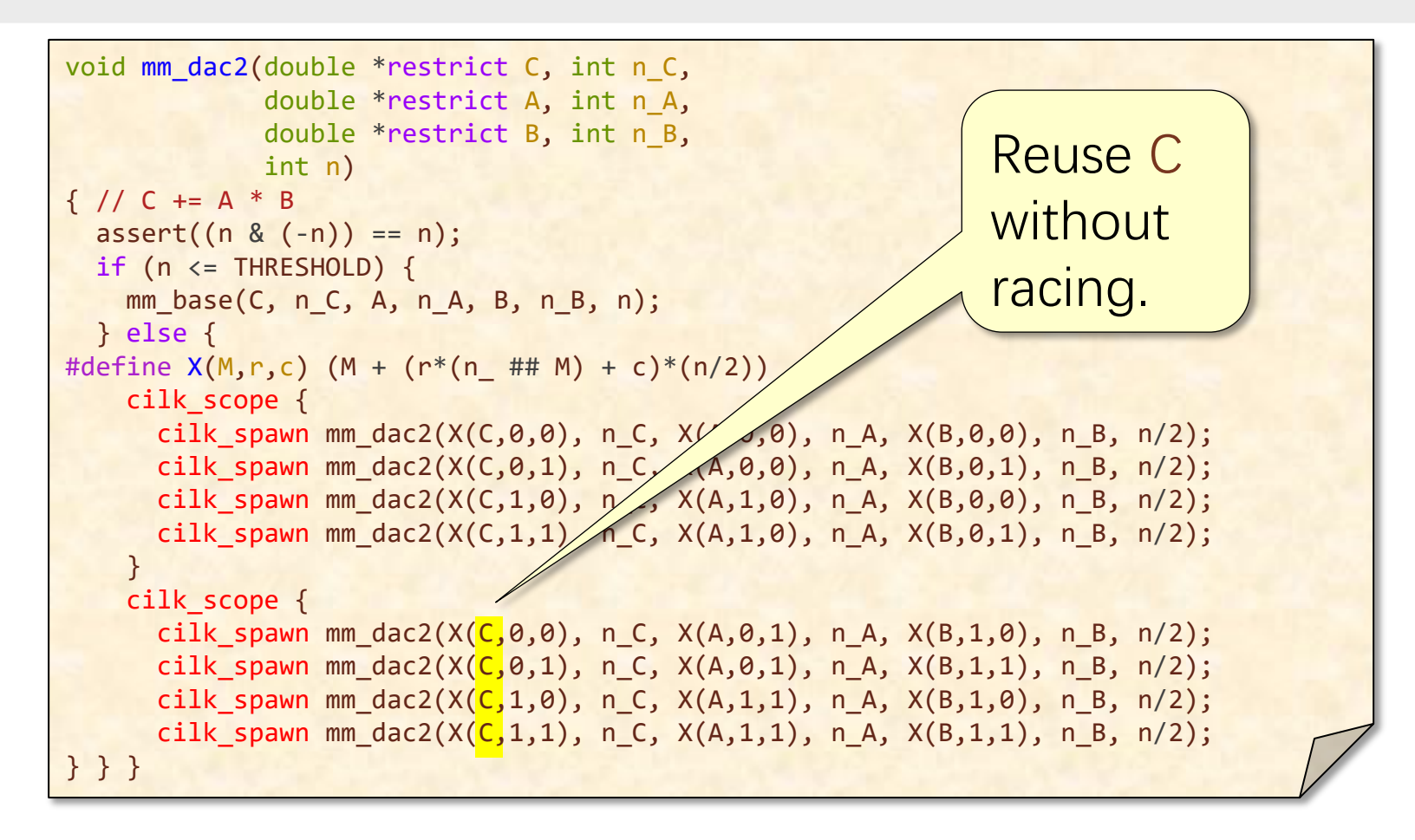

Saves space, but at what expense?

#### **Work of No-Temp Multiply**

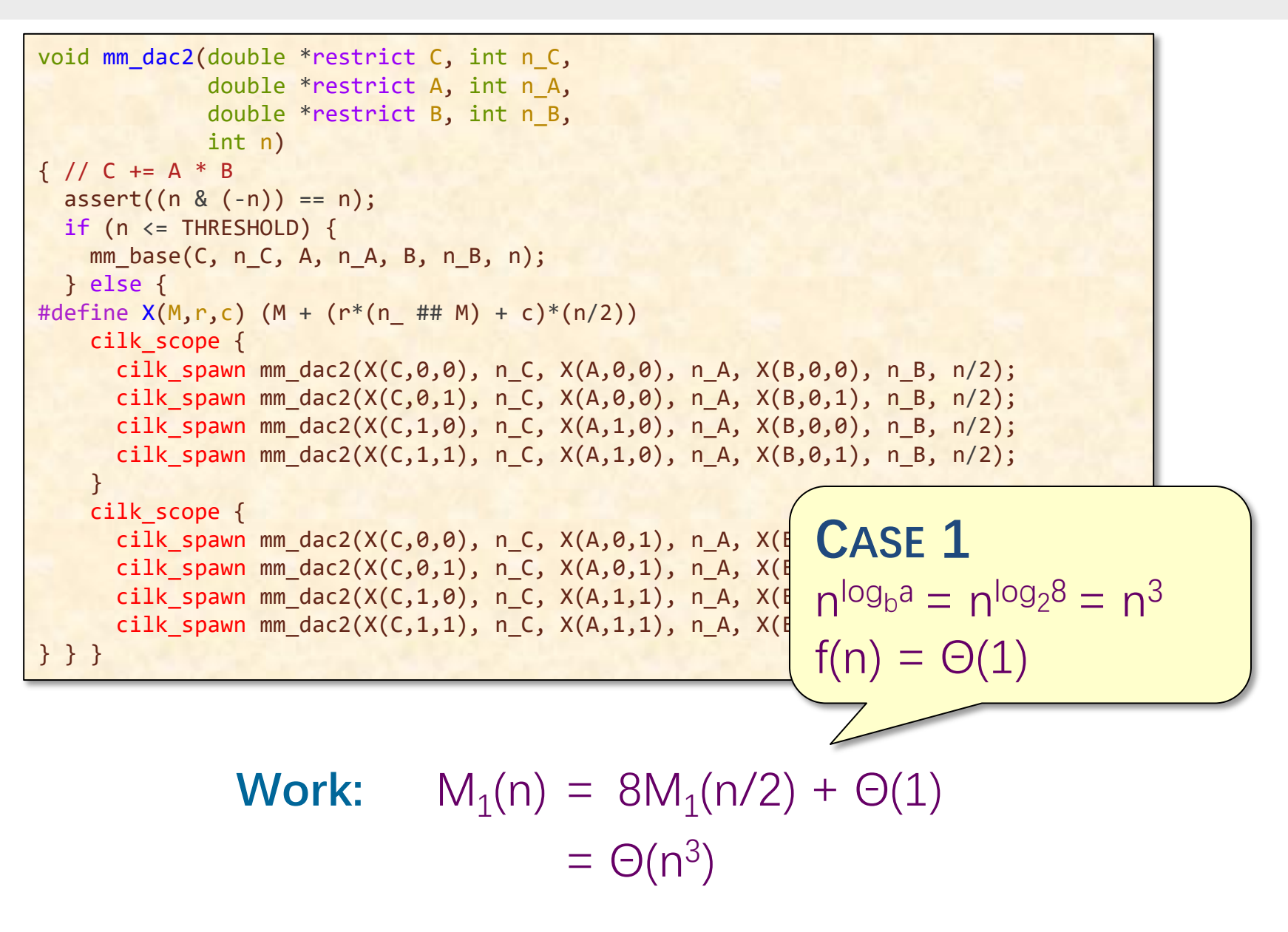

#### **Span of No-Temp Multiply**

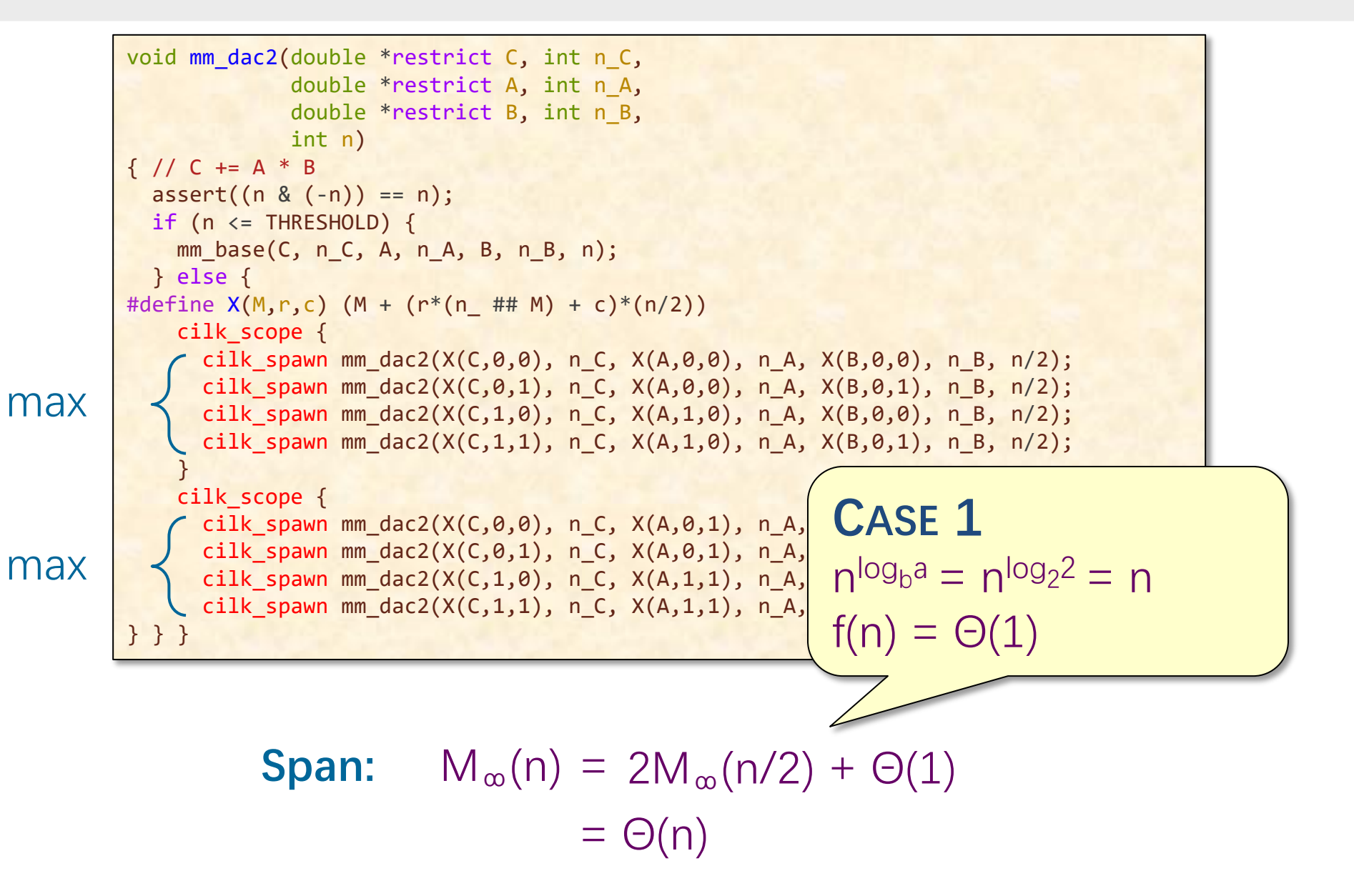

#### **Parallelism of No-Temp Multiply**

**Work:**  $M_1(n) = \Theta(n^3)$ **Span:**  $M_{\infty}(n) = \Theta(n)$ 

**Parallelism:** 
$$
\frac{M_1(n)}{M_{\infty}(n)} = \Theta(n^2)
$$

For  $1000 \times 1000$  matrices, parallelism  $\approx (10^3)^2 = 10^6$ .

**Faster in practice!**
# **PARALLEL MERGE SORT**

PER ORDER OF 6.106 PER ORDER OF 6.106

ETIVITT

SPEED

LIMIT

© 2008–2022 by the MIT 6.106/6.172 Lecturers

```
void merge_sort(int *restrict A, // unsorted input array of length n
              int n, // # elements in A (and B)
              int *restrict B) // sorted output array of length n
{
  assert(n > 0); // check that # elements is positive 
  if (n == 1) { // should coarsen the recursion
    B[0] = A[0]; return; // 1-element array is sorted
 }
  int C[n]; // create a temporary array C
  merge_sort(A, n/2, C); // sort the lower half of A into C
  merge_sort(A+n/2, n-n/2, C+n/2); // sort the upper half of A into C
  merge(C, n/2, C+n/2, n-n/2, B); // merge the two halves into B
}
```
- Classic recursive algorithm for sorting.
- Not in place: requires auxiliary array.
- Asymptotically optimal running time for a comparison sort: Θ(n lgn).

```
void merge sort(int *restrict A, // unsorted input array of length n
                  int n, \frac{1}{2} \frac{1}{2} \frac{1}{2} \frac{1}{2} \frac{1}{2} \frac{1}{2} \frac{1}{2} \frac{1}{2} \frac{1}{2} \frac{1}{2} \frac{1}{2} \frac{1}{2} \frac{1}{2} \frac{1}{2} \frac{1}{2} \frac{1}{2} \frac{1}{2} \frac{1}{2} \frac{1}{2} \frac{1}{2} \frac{1}{2} \frac{1int *restrict B) // sorted output array of length n
{
   assert(n > 0); // check that # elements is positive
   if (n == 1) { // should coarsen the recursion
     B[0] = A[0]; return; // 1-element array is sorted
 }
   int C[n]; // create a temporary array C
   merge_sort(A, n/2, C); // sort the lower half of A into C
   merge_sort(A+n/2, n-n/2, C+n/2); // sort the upper half of A into C
   merge(C, n/2, C+n/2, n-n/2, B); // merge the two halves into B
}
```

```
void merge_sort(int *restrict A, // unsorted input array of length n
              int n, // # elements in A (and B)
              int *restrict B) // sorted output array of length n
{
 assert(n > 0); // check that # elements is positive
  if (n == 1) { // should coarsen the recursion
    B[0] = A[0]; return; // 1-element array is sorted
 }
  int C[n]; // create a temporary array C
  merge_sort(A, n/2, C); // sort the lower half of A into C
  merge_sort(A+n/2, n-n/2, C+n/2); // sort the upper half of A into C
  merge(C, n/2, C+n/2, n-n/2, B); // merge the two halves into B
}
```
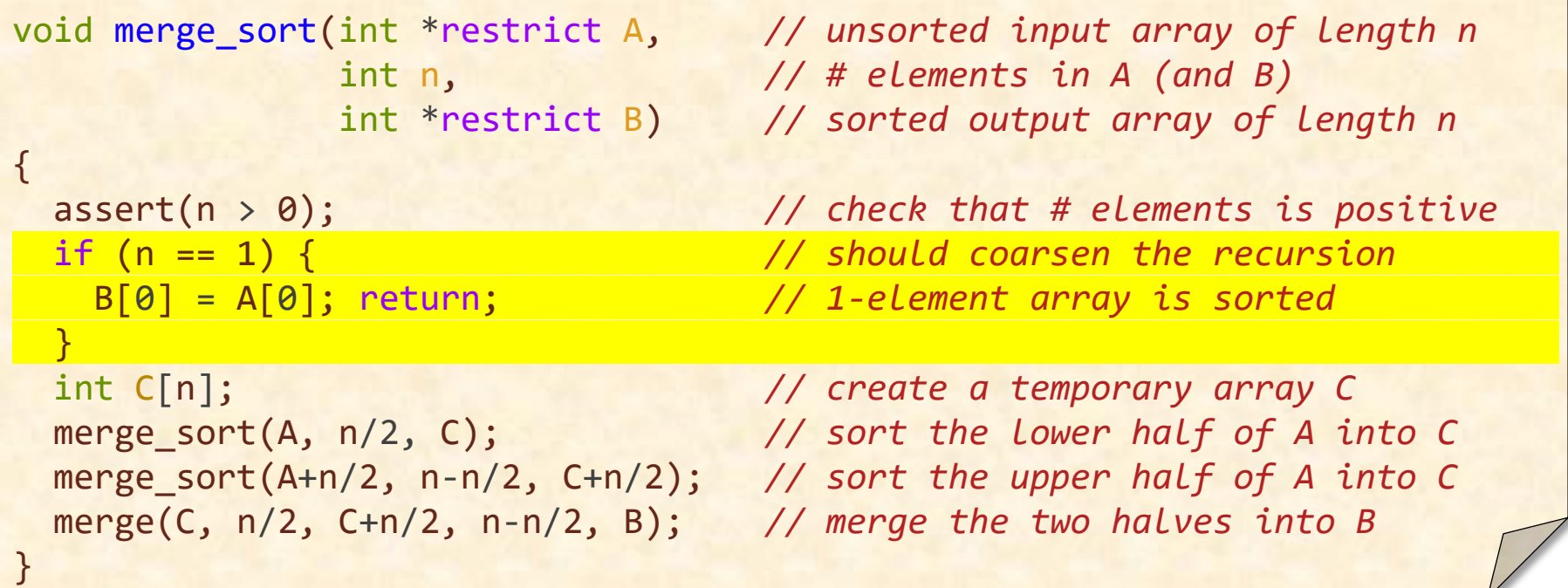

```
void merge_sort(int *restrict A, // unsorted input array of length n
              int n, // # elements in A (and B)
              int *restrict B) // sorted output array of length n
{
  assert(n > 0); // check that # elements is positive
  if (n == 1) { // should coarsen the recursion
    B[0] = A[0]; return; // 1-element array is sorted
 }
 int C[n]; <i>// create a temporary array C
  merge_sort(A, n/2, C); // sort the lower half of A into C
  merge_sort(A+n/2, n-n/2, C+n/2); // sort the upper half of A into C
  merge(C, n/2, C+n/2, n-n/2, B); // merge the two halves into B
}
```

```
void merge_sort(int *restrict A, // unsorted input array of length n
              int n, // # elements in A (and B)
              int *restrict B) // sorted output array of length n
{
  assert(n > 0); // check that # elements is positive
  if (n == 1) { // should coarsen the recursion
    B[0] = A[0]; return; // 1-element array is sorted
 }
  int C[n]; // create a temporary array C
 merge_sort(A, n/2, C); // sort the lower half of A into C x
 merge_sort(A+n/2, n-n/2, C+n/2); // sort the upper half of A into C
  merge(C, n/2, C+n/2, n-n/2, B); // merge the two halves into B
}
```

```
void merge_sort(int *restrict A, // unsorted input array of length n
              int n, // # elements in A (and B)
              int *restrict B) // sorted output array of length n
{
  assert(n > 0); // check that # elements is positive
  if (n == 1) { // should coarsen the recursion
    B[0] = A[0]; return; // 1-element array is sorted
 }
  int C[n]; // create a temporary array C
  merge_sort(A, n/2, C); // sort the lower half of A into C
 merge_sort(A+n/2, n-n/2, C+n/2); // sort the upper half of A into C x
  merge(C, n/2, C+n/2, n-n/2, B); // merge the two halves into B
}
```

```
void merge_sort(int *restrict A, // unsorted input array of length n
              int n, // # elements in A (and B)
              int *restrict B) // sorted output array of length n
{
  assert(n > 0); // check that # elements is positive
  if (n == 1) { // should coarsen the recursion
    B[0] = A[0]; return; // 1-element array is sorted
 }
  int C[n]; // create a temporary array C
  merge_sort(A, n/2, C); // sort the lower half of A into C
  merge_sort(A+n/2, n-n/2, C+n/2); // sort the upper half of A into C
 merge(C, n/2, C+n/2, n-n/2, B); // merge the two halves into B
}
```
# **Merging Two Sorted Arrays**

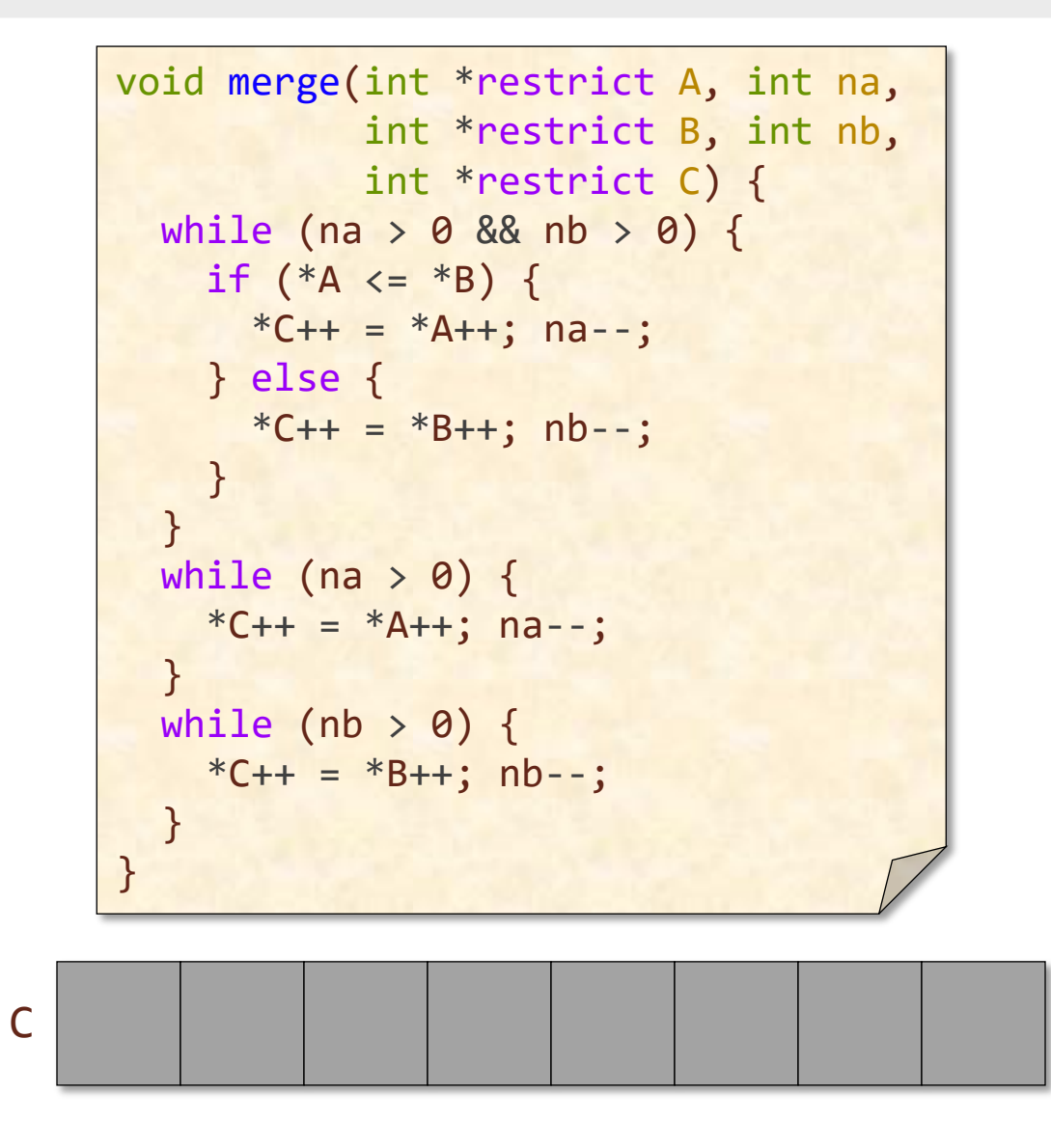

Time to merge n elements =  $\Theta(n)$ 

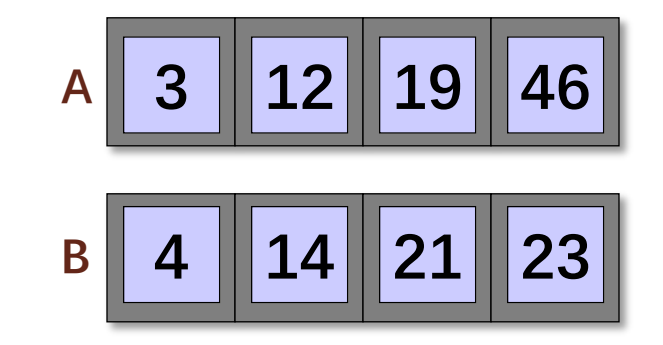

# **How to Parallelize?**

```
void merge_sort(int *restrict A, \frac{1}{1} unsorted input array<br>int n, \frac{1}{1} # elements in A (and
             int n, \frac{1}{4} elements in A (and B)
              int *restrict B) // sorted output array
{
 assert(n > 0); \frac{1}{2} // check # elements is positive
 if (n == 1) {B[0] = A[0]; return; // 1-element array is sorted }
 int C[n]; \sqrt{2} // create a temporary array C
                                  // sort lower half of A into C
  merge_sort(A+n/2, n-n/2, C+n/2); // sort upper half of A into C
 merge(C, n/2, C+n/2, n-n/2, B); // merge the two halves into B
}
```
# **Parallel Merge Sort**

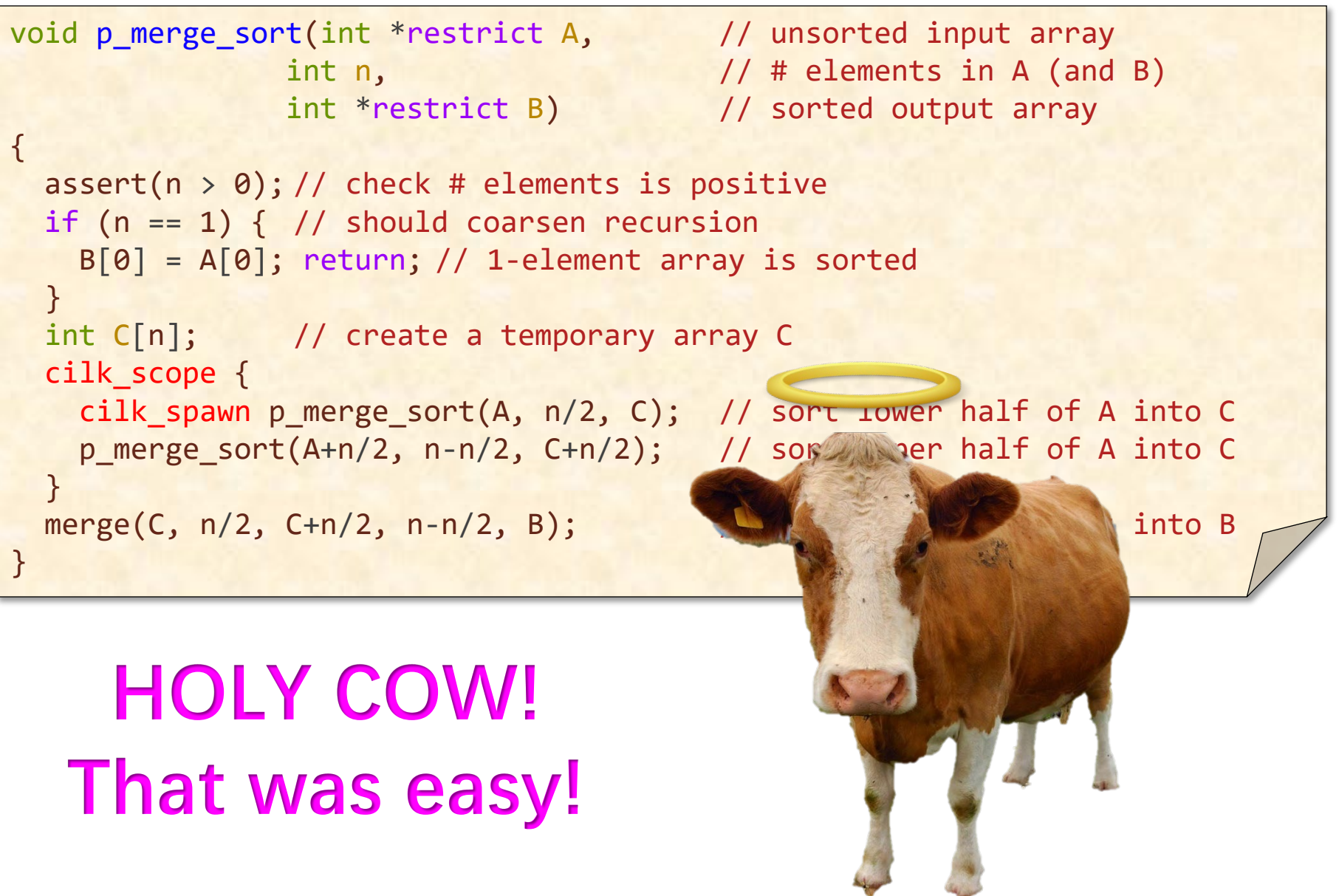

# **Parallel Merge Sort**

```
void p_merge_sort(int *restrict A, \frac{1}{2} // unsorted input array
int n, the compact of \frac{1}{4} elements in A (and B)
 int *restrict B) // sorted output array
{
 assert(n > 0); // check # elements is positive
 if (n == 1) \{ // should coarsen recursion
   B[0] = A[0]; return; // 1-element array is sorted
 }
  int C[n]; // create a temporary array C
  cilk_scope {
    cilk_spawn p_merge_sort(A, n/2, C); // sort lower half of A into C
   p merge sort(A+n/2, n-n/2, C+n/2); // sort upper half of A into C
 }
 merge(C, n/2, C+n/2, n-n/2, B); // merge the two halves into B
}
```
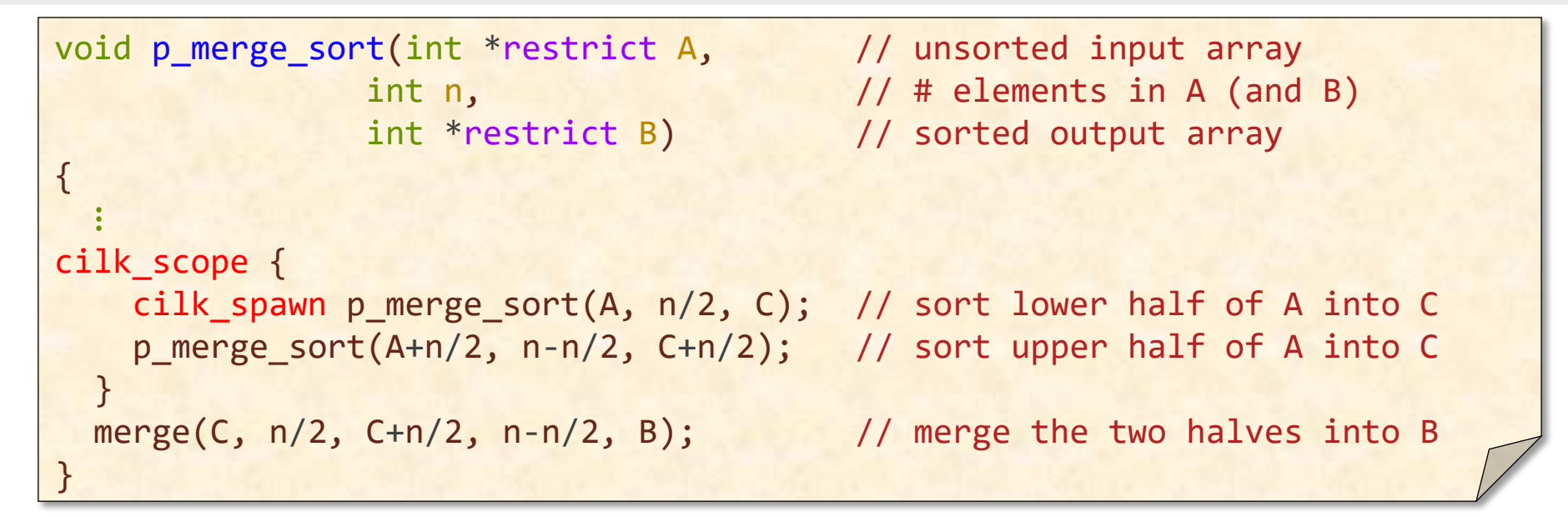

#### 19 3 12 46 33 4 21 14

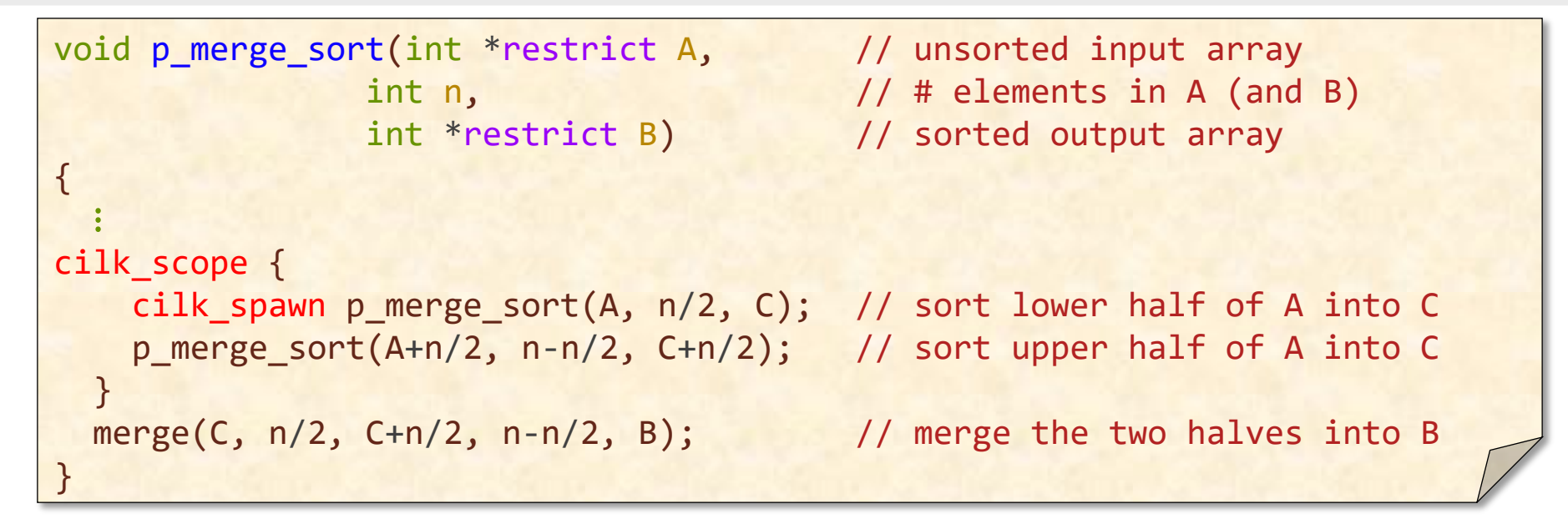

19 3 12 46 33 4 21 14

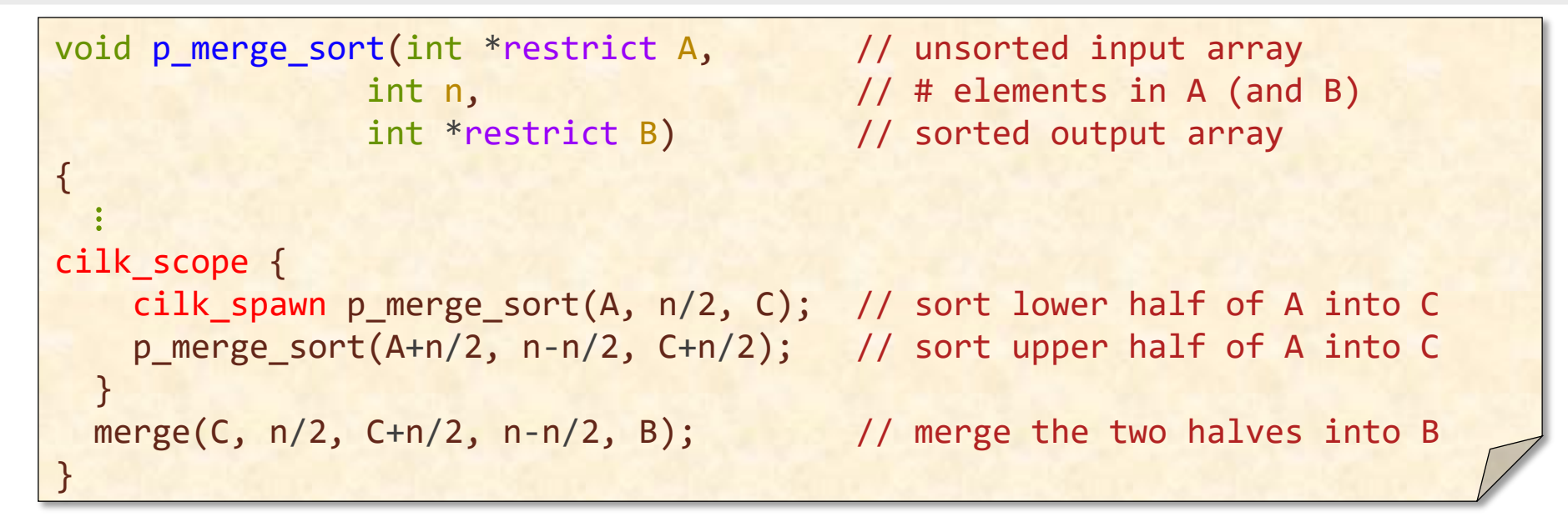

19 3 12 46 33 4 21 14

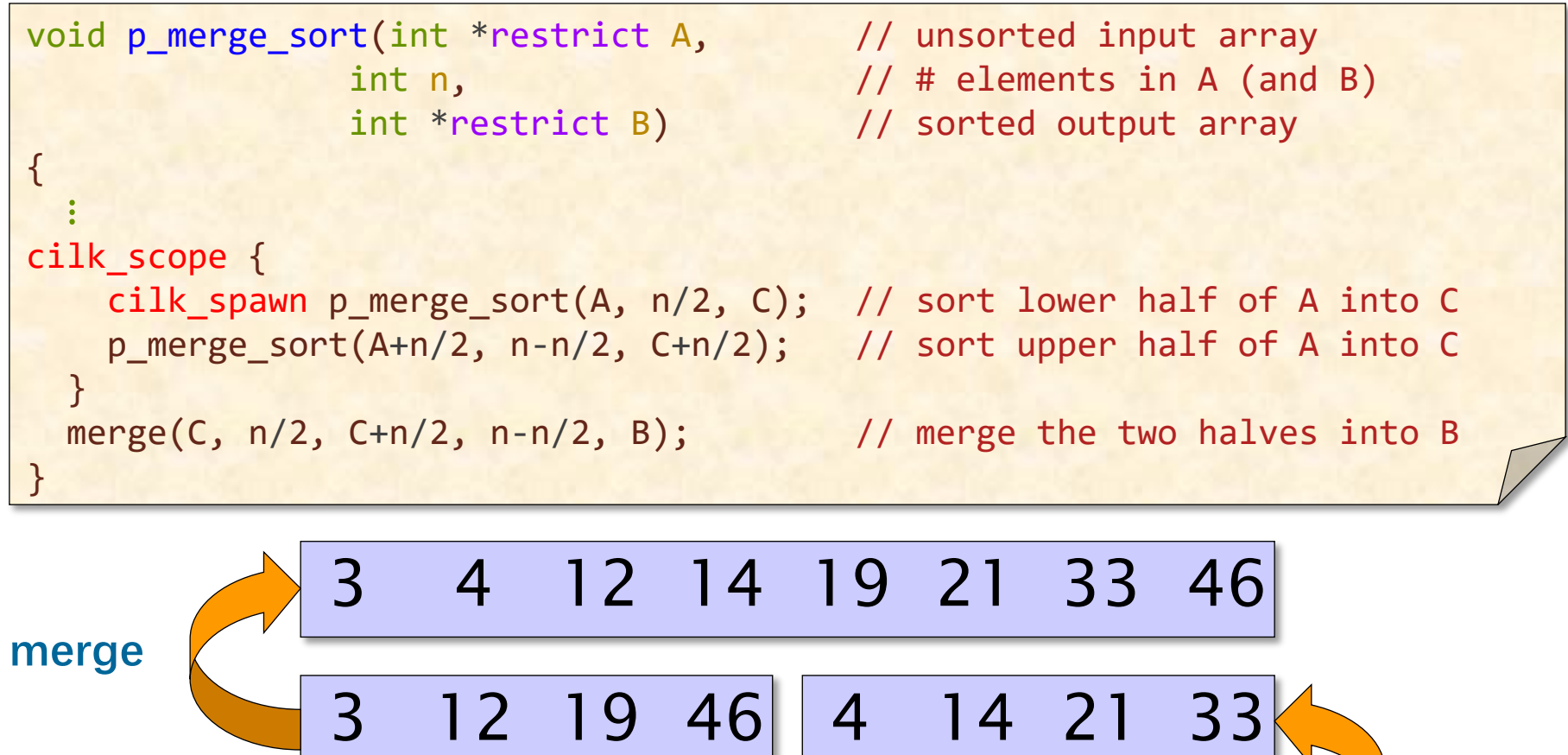

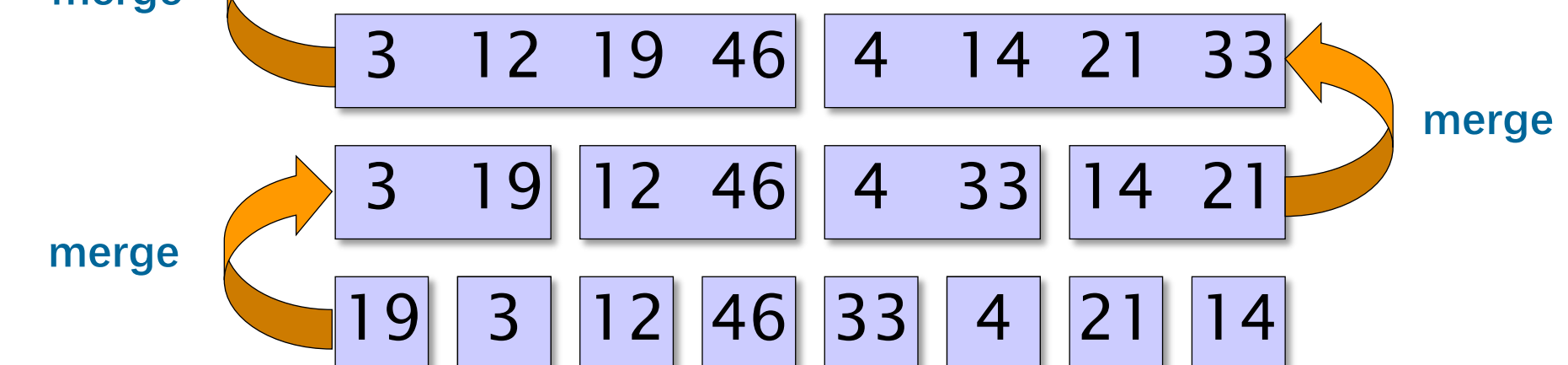

# **Work of Parallel Merge Sort**

```
void p_merge_sort(int *restrict A, \frac{1}{2} // unsorted input array
int n, the compact of \frac{1}{4} elements in A (and B)
 int *restrict B) // sorted output array
{
 assert(n > 0); // check # elements is positive
 if (n == 1) \{ // should coarsen recursion
   B[0] = A[0]; return; // 1-element array is sorted
 }
  int C[n]; // create a temporary array C
  cilk_scope {
    cilk_spawn p_merge_sort(A, n/2, C); // sort lower half of A into C
   p merge sort(A+n/2, n-n/2, C+n/2); // sort upper half of A into C
 }
 merge(C, n/2, C+n/2, n-n/2, B); \frac{1}{2} // merge the two halves into B
}
```
**Work:** 
$$
T_1(n) = 2T_1(n/2) + \Theta(n)
$$
  
=  $\Theta(n \text{ lg } n)$    
**CASE 2**  
 $n^{\log_b a} = n^{\log_2 2} = n$   
 $f(n) = \Theta(n^{\log_b a} \text{lg}^0 n)$ 

## **Span of Parallel Merge Sort**

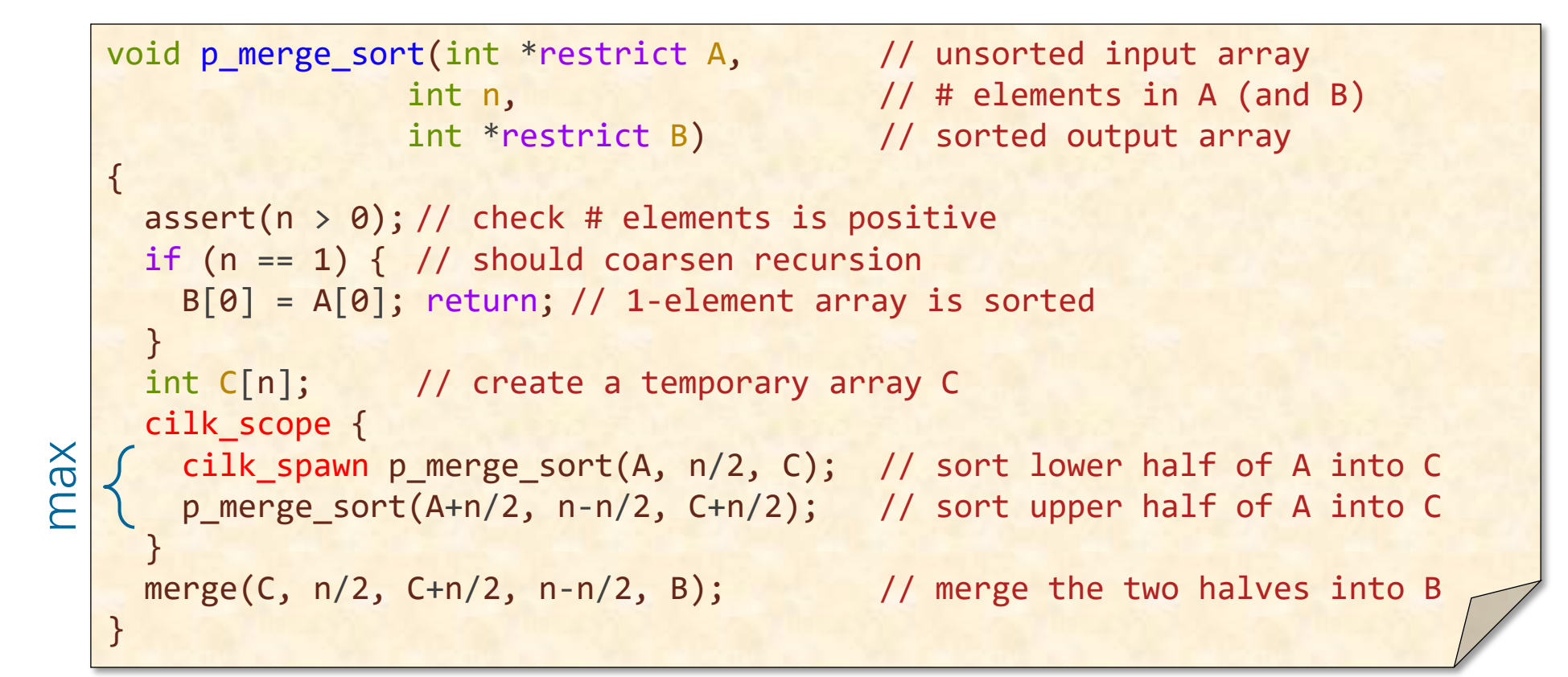

**Span:** 
$$
T_{\infty}(n) = T_{\infty}(n/2) + \Theta(n)
$$
  
=  $\Theta(n)$  **Case 3**  
 $n^{\log_b a} = n^{\log_2 1} = 1$   
 $f(n) = \Theta(n)$ 

© 2008–2022 by the MIT 6.106/6.172 Lecturers

### **Parallelism of Merge Sort**

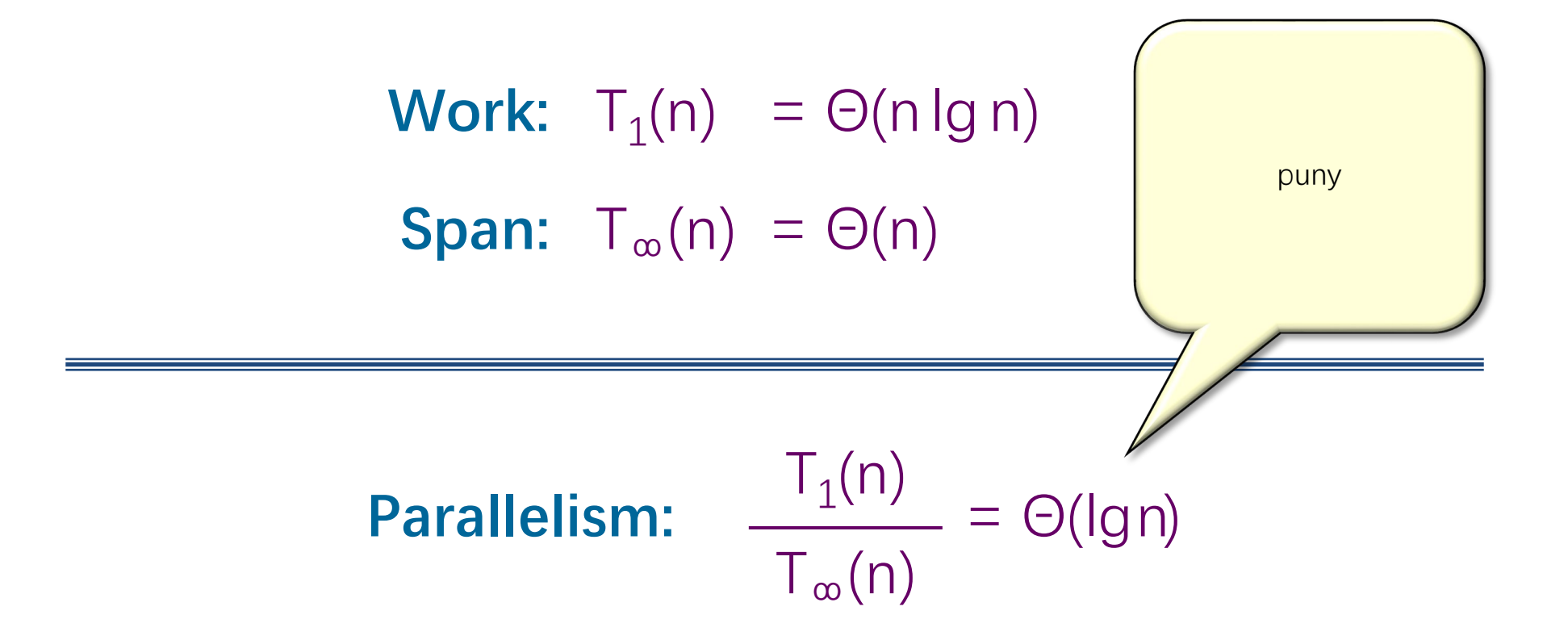

We need to parallelize the merge!

© 2008–2022 by the MIT 6.106/6.172 Lecturers

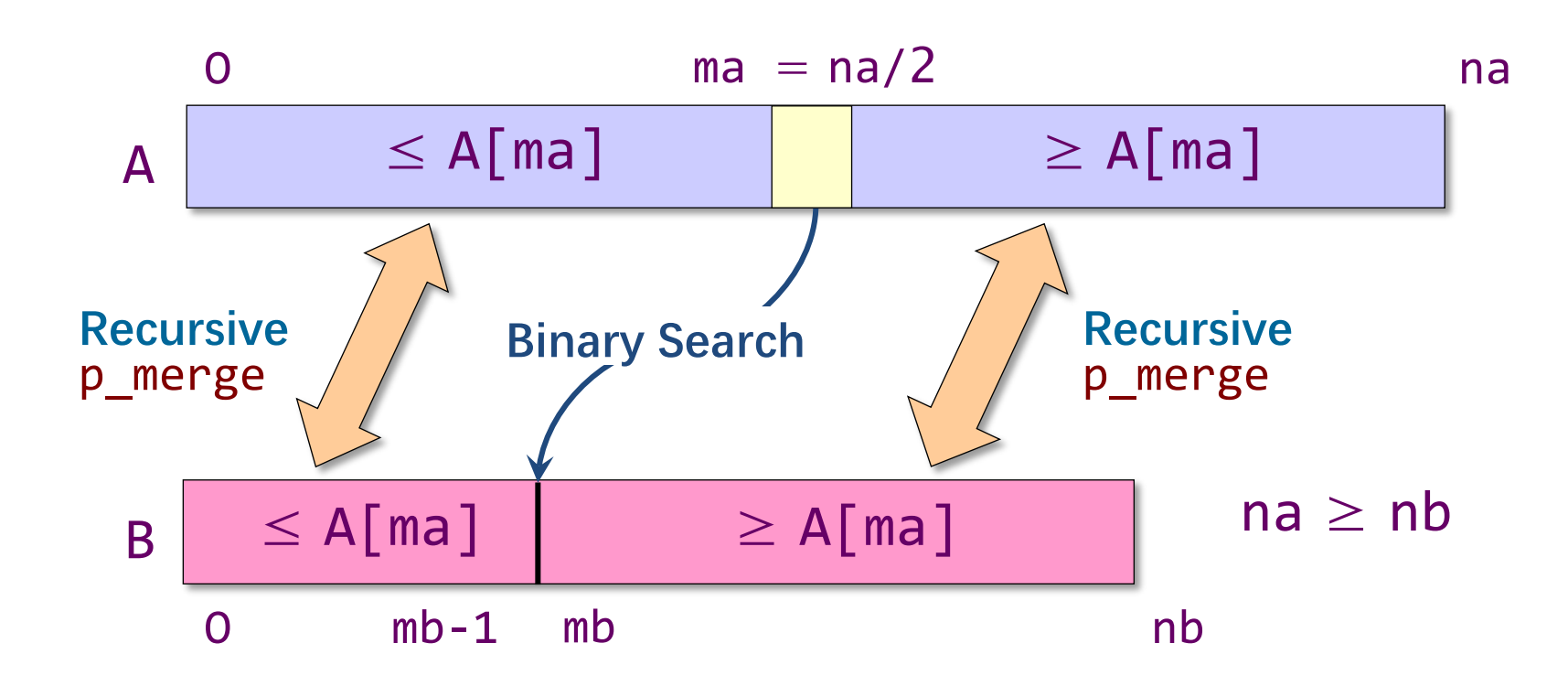

**KEY IDEA:** If the total number of elements to be merged in the two arrays is  $n = na + nb$ , the total number of elements in the larger of the two recursive merges is at most  $3n/4$ .

```
void p_merge(int *restrict A, int na,
               int *restrict B, int nb,
               int *C)
{
  if (na \langle nb) {
     p_merge(B, nb, A, na, C); return;
   }
  if (na == 0) return;
  int ma = na/2;
   int mb = binary_search(A[ma], B, nb);
  C[\text{ma+mb}] = A[\text{ma}]; cilk_scope {
     cilk_spawn p_merge(A, ma, B, mb, C);
     p_merge(A+ma+1, na-ma-1, B+mb, nb-mb, C+ma+mb+1);
 }
}
```

```
void p_merge(int *restrict A, int na,
               int *restrict B, int nb,
               int *C)
{
  if (na \langle nb) {
    p_merge(B, nb, A, na, C); return;
   }
  if (na == 0) return;
  int ma = na/2;
  int mb = binary_search(A[ma], B, nb);
  C[\text{ma+mb}] = A[\text{ma}]; cilk_scope {
     cilk_spawn p_merge(A, ma, B, mb, C);
     p_merge(A+ma+1, na-ma-1, B+mb, nb-mb, C+ma+mb+1);
 }
}
```

```
void p_merge(int *restrict A, int na,
               int *restrict B, int nb,
               int *C)
{
  if (na \langle nb) {
     p_merge(B, nb, A, na, C); return;
 }
  if (na == 0) return;
  int ma = na/2;
  int mb = binary_search(A[ma], B, nb);
  C[\text{ma+mb}] = A[\text{ma}]; cilk_scope {
     cilk_spawn p_merge(A, ma, B, mb, C);
     p_merge(A+ma+1, na-ma-1, B+mb, nb-mb, C+ma+mb+1);
 }
}
```

```
void p_merge(int *restrict A, int na,
               int *restrict B, int nb,
               int *C)
{
  if (na \langle nb) {
     p_merge(B, nb, A, na, C); return;
 }
  if (na == 0) return;
  int ma = na/2;
  int mb = binary\_search(A[ma], B, nb);C[\text{ma+mb}] = A[\text{ma}]; cilk_scope {
     cilk_spawn p_merge(A, ma, B, mb, C);
     p_merge(A+ma+1, na-ma-1, B+mb, nb-mb, C+ma+mb+1);
 }
}
```

```
void p_merge(int *restrict A, int na,
                     int *restrict B, int nb,
                     int *C)
{
   if (na \langle nb) {
       p_merge(B, nb, A, na, C); return;
 }
   if (na == \theta) return;
   int ma = na/2;
    int mb = binary_search(A[ma], B, nb);
   C[\text{ma+mb}] = A[\text{ma}];cilk<sub>scope</sub> {
      cilk_spawn p_merge(A, ma, B, mb, C);p_merge(A+ma+1, na-ma-1, B+mb, nb-mb, C+ma+mb+1);
   \} and the contract of the contract of the contract of the contract of the contract of the contract of the contract of the contract of the contract of the contract of the contract of the contract of the contract of the 
}
```
# **Work of Parallel Merge**

```
void p_merge(int *restrict A, int na,
               int *restrict B, int nb,
               int *C)
{
  if (na \langle nb) {
     p_merge(B, nb, A, na, C); return;
 }
  if (na == 0) return;
  int ma = na/2;
  int mb = binary-search(A[ma], B, nb);C[\text{ma+mb}] = A[\text{ma}]; cilk_scope {
     cilk_spawn p_merge(A, ma, B, mb, C);
     p_merge(A+ma+1, na-ma-1, B+mb, nb-mb, C+ma+mb+1);
 }
}
```
Is parallel merge asymptotically work efficient?

# **Work Efficiency**

#### **Definition**

- Let  $T_s(n)$  be the running time of the best serial algorithm on a given input of size n.
- Let  $T_1(n)$  be the work of a parallel program (its running time on 1 processor) on the same input.
- The **work overhead** of the parallel program is the worstcase ratio  $\lambda(n) = T_1(n)/T_S(n)$ .
- We say that the parallel program is **work efficient** if  $T_1(n)$  $\approx$  T<sub>s</sub>(n) and **asymptotically work efficient** if T<sub>1</sub>=  $\Theta(T_S)$ .

# **Work-First Principle**

Suppose that the worst-case work overhead for a parallel algorithm on a given input is  $\lambda = T_1/T_s$ .

The **WORK LAW** says that

 $T_P \geq T_1/P$  $= \lambda \cdot T_S/P$  .

#### **Lessons**

- **•** If  $\lambda$  is large, we cannot get near-perfect linear speedup over the good serial code no matter how many processors we run on.
- We waste processing power proportional to the work overhead.
- We must minimize work *first*, ahead of maximizing parallelism, if we want efficiency.

# **Work of Parallel Merge**

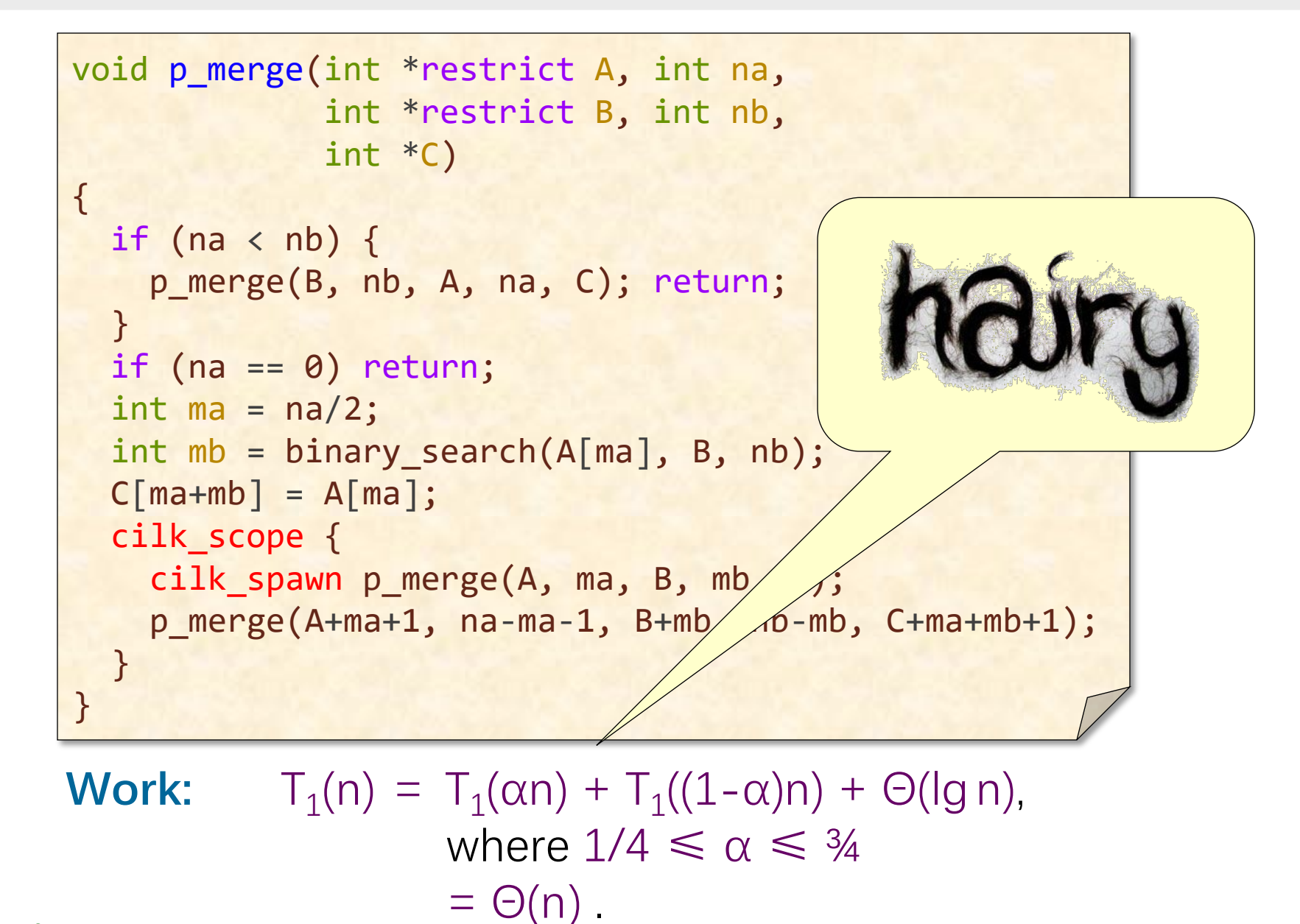

© 2008–2022 by the MIT 6.106/6.172 Lecturers

## **Analysis of Work Recurrence**

 $T_1(n) = T_1(\alpha n) + T_1((1-\alpha)n) + \Theta(\alpha n),$ where  $1/4 \leq \alpha \leq 3/4$ .

Substitution method: Inductive hypothesis is  $T_1(k) \leq c_1k - c_2\lg k$ , where  $c_1,c_2 > 0$ . Prove that the relation holds, and solve for  $c_1$  and  $c_2$ .

 $T_1(n) \leq c_1(\alpha n) - c_2\lg(\alpha n) + c_1(1-\alpha)n - c_2\lg((1-\alpha)n) + \Theta(\lg n)$  $= c_1 n - c_2 \lg(\alpha n) - c_2 \lg((1-\alpha)n) + Θ(\lg n)$  $= c_1 n - c_2 (lg(\alpha(1-\alpha)) + 2 lg n) + \Theta(lgn)$ = c<sub>1</sub>n – c<sub>2</sub> lgn – (c<sub>2</sub>(lg n + lg( $\alpha(1-\alpha)$ )) – Θ(lgn))  $\leq c_1 n - c_2$  lgn

if we choose  $c_2$  large enough for sufficiently large n. We then choose  $c_1$  large enough to handle the base cases. Hence, we have  $T_1(n)$  = O(n), and since  $T_1(n) = \Omega(n)$  trivially, it follows that  $T_1(n) = \Theta(n)$ .

## **Span of Parallel Merge**

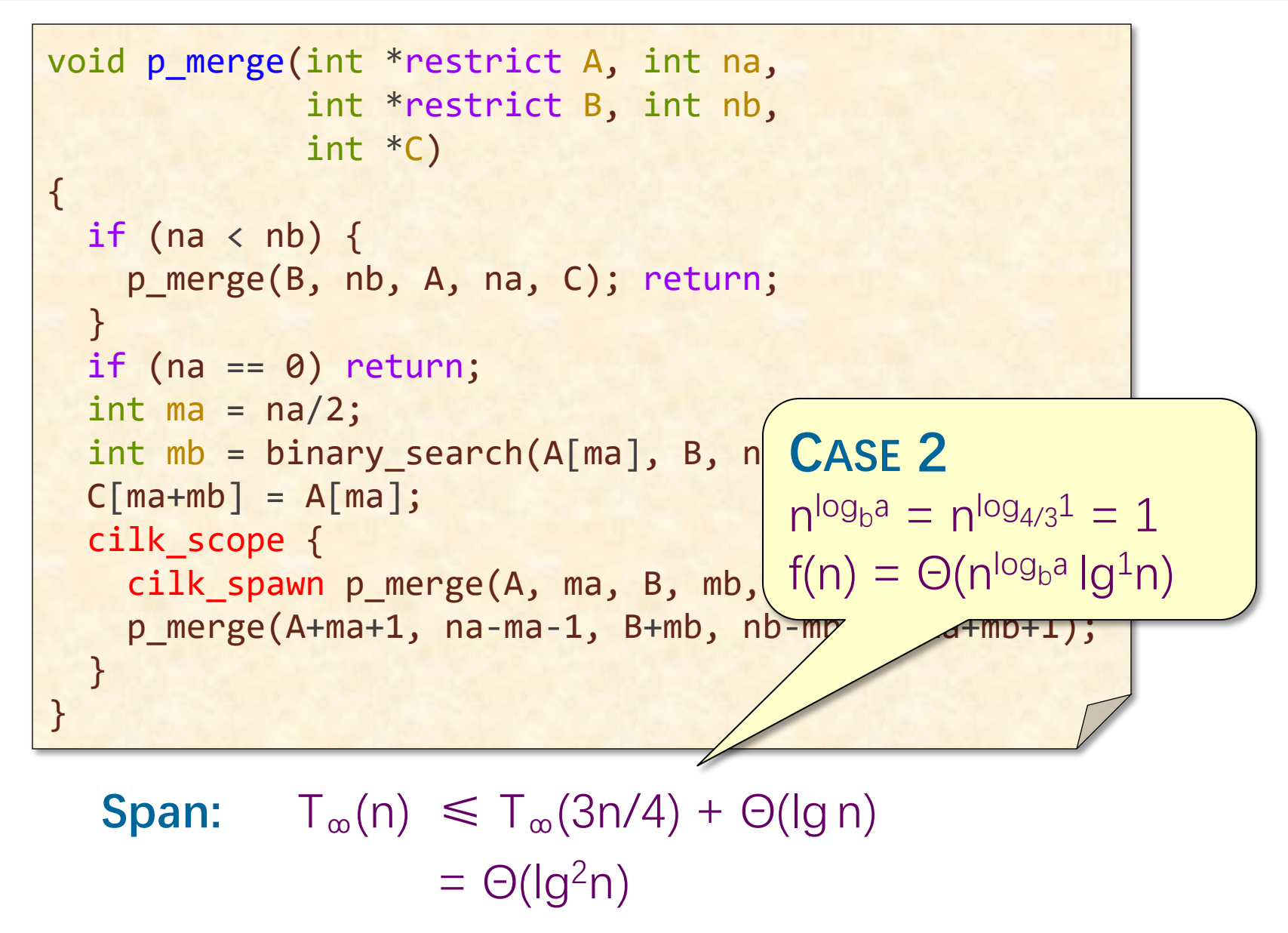

#### **Parallelism of Parallel Merge**

**Work:**  $T_1(n) = \Theta(n)$ **Span:**  $T_{\infty}(n) = \Theta(\lg^2 n)$ 

**Parallelism:** 
$$
\frac{T_1(n)}{T_{\infty}(n)} = \Theta(n/lg^2 n)
$$

© 2008–2022 by the MIT 6.106/6.172 Lecturers

## **Parallel Merge Sort (Version 2)**

```
void p_merge_sort2(int *restrict A, \frac{1}{2}// unsorted input array
               int n, \frac{1}{4} elements in A (and B)
               int *restrict B) // sorted output array
{
 assert(n > 0); // check # elements is positive
 if (n == 1) \{ // should coarsen recursion
   B[0] = A[0]; return; // 1-element array is sorted
 }
  int C[n]; // create a temporary array C
 cilk spawn p_merge_sort2(A, n/2, C); // sort lower half of A into C
 p_merge_sort2(A+n/2, n-n/2, C+n/2); // sort upper half of A into C
  cilk_sync;
 p merge(C, n/2, C+n/2, n-n/2, B); // merge the two halves into B
}
```
## **Work of Parallel Merge Sort**

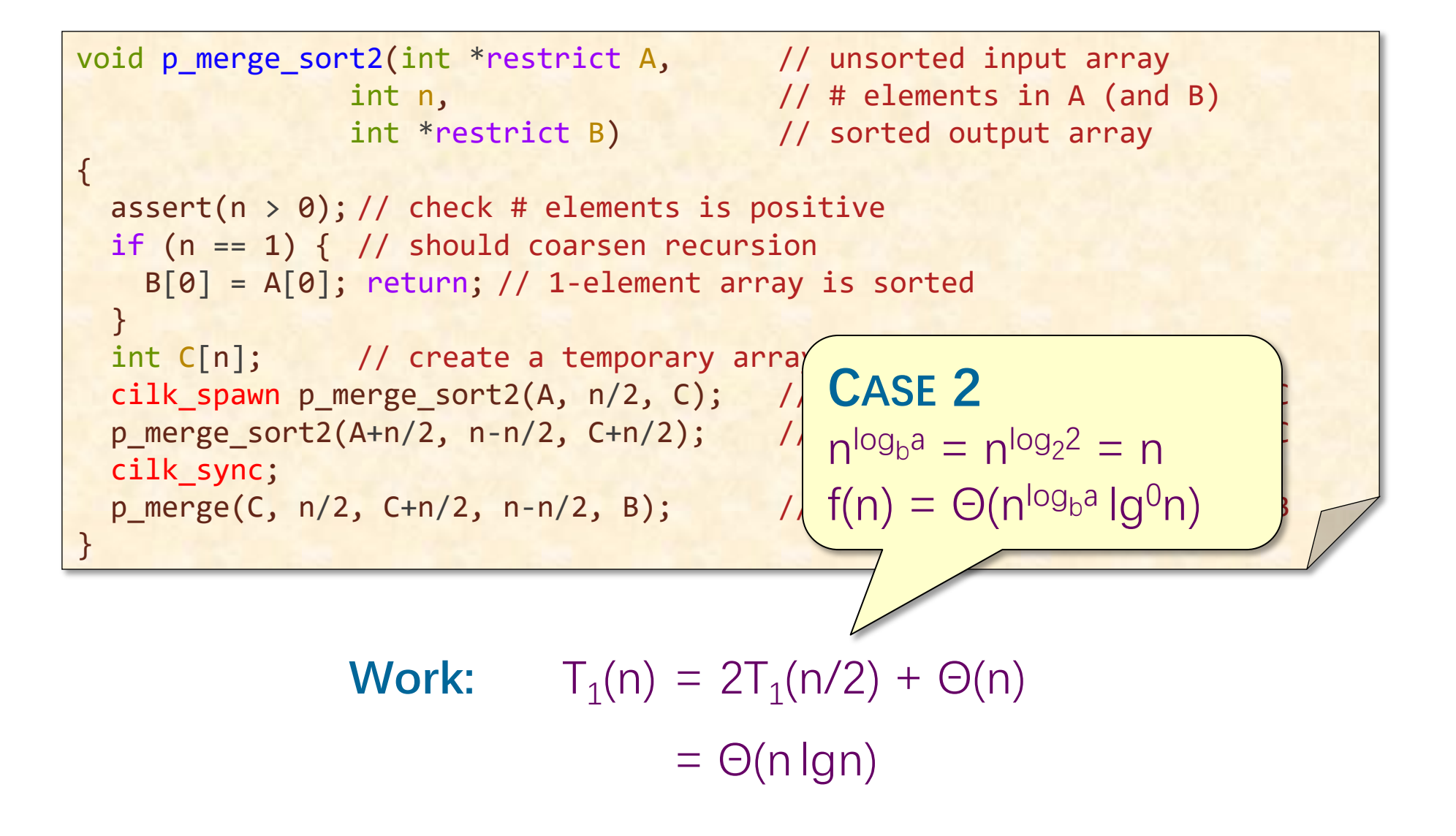

## **Span of Parallel Merge Sort**

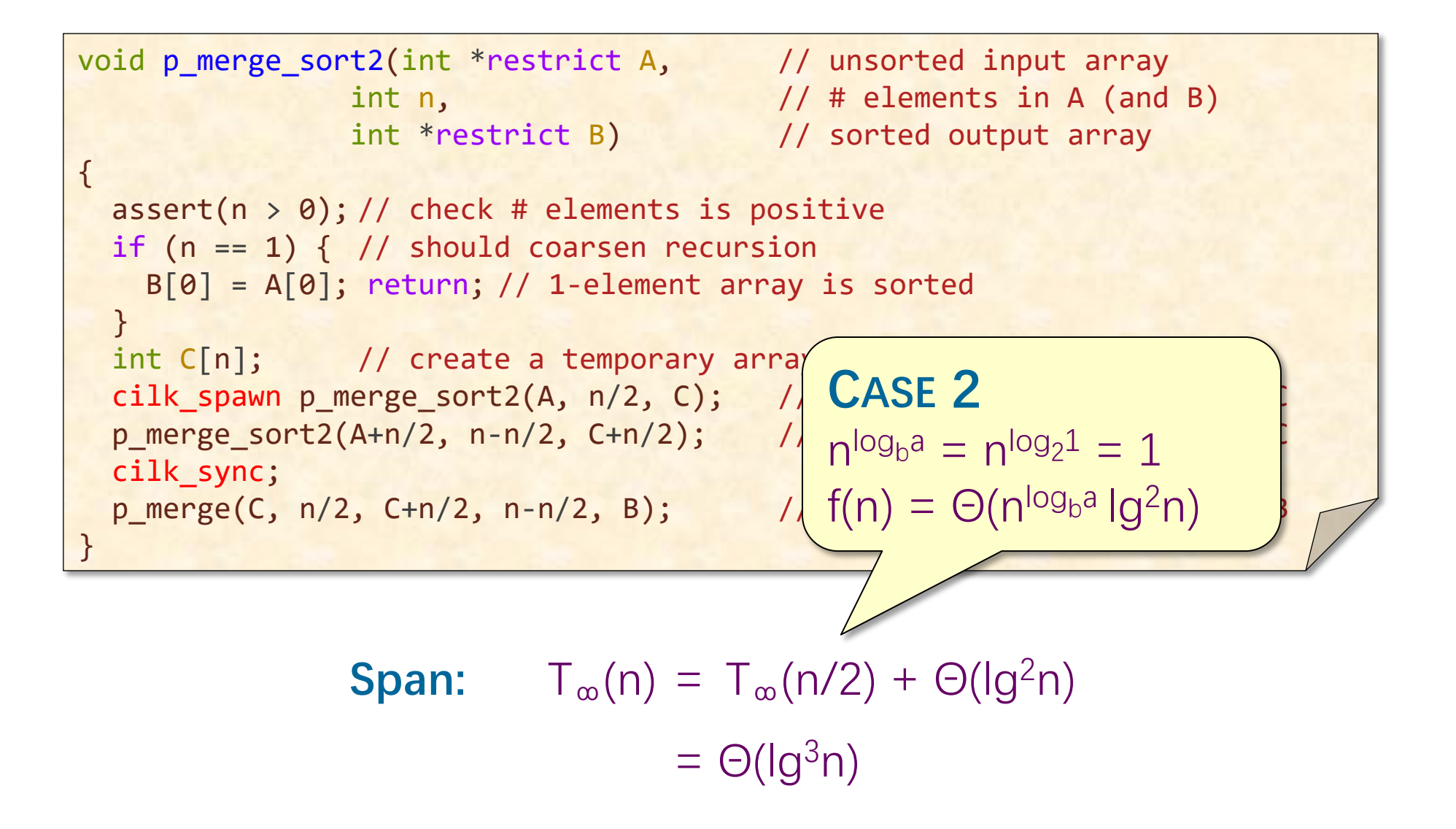
## **Parallelism of Parallel Merge Sort**

**Work:**  $T_1(n) = \Theta(n \lg n)$ **Span:**  $T_{\infty}(n) = \Theta(\lg^3 n)$ 

**Parallelism:** 
$$
\frac{T_1(n)}{T_{\infty}(n)} = \Theta(n/lg^2 n)
$$